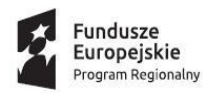

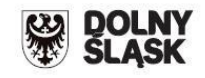

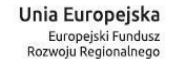

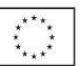

### **Dolnośląska Instytucja Pośrednicząca**

## **Instrukcja wypełniania Wniosku o dofinansowanie realizacji projektu w ramach Regionalnego Programu Operacyjnego Województwa Dolnośląskiego 2014-2020**

**Oś priorytetowa 3 "Gospodarka niskoemisyjna"**

**Działanie 3.1 "Produkcja i dystrybucja energii ze źródeł odnawialnych – konkursy horyzontalne"**

### **Schemat 3.1 A**

Przedsięwzięcia, mające na celu produkcję energii elektrycznej i/lub cieplnej (wraz z podłączeniem tych źródeł do sieci dystrybucyjnej/ przesyłowej), polegające na budowie oraz modernizacji (w tym zakup niezbędnych urządzeń) infrastruktury służącej wytwarzaniu energii pochodzącej ze źródeł odnawialnych (w tym mikroinstalacji).

W celu prawidłowego wypełnienia wniosku o dofinansowanie realizacji projektu w aplikacji Excel (zwanego dalej wnioskiem) niezbędna jest znajomość Regionalnego Programu Operacyjnego Województwa Dolnośląskiego na lata 2014 - 2020 (zwanego dalej RPO WD) zawierającego wykaz Osi Priorytetowych i Działań uzgodnionych z Komisją Europejską i stanowiących przedmiot interwencji funduszy strukturalnych, jak i Szczegółowego Opisu Osi Priorytetowych Regionalnego Programu Operacyjnego Województwa Dolnośląskiego (zwanego dalej SZOOP RPO WD) oraz dokumentacji konkursowej dla Działania 3.1 A RPO WD.

### **Projekty współfinansowane z Europejskiego Funduszu Rozwoju Regionalnego muszą być zgodne z celami zawartymi w Programie (RPO WD) i Szczegółowym Opisie Osi Priorytetowych (SZOOP RPO WD) oraz zgodne z regulacjami dotyczącymi funduszy strukturalnych.**

Zgłaszane projekty poddane będą szczegółowej analizie i ocenie co do zgodności z *"Kryteriami wyboru projektów w ramach Regionalnego Programu Operacyjnego dla Województwa Dolnośląskiego na lata 2014-2020"* przyjętymi przez Komitet Monitorujący Regionalnego Programu Operacyjnego dla Województwa Dolnośląskiego na lata 2014-2020.

## **INFORMACJE OGÓLNE**

Przed rozpoczęciem wypełniania wniosku należy ściągnąć ze strony internetowej <http://www.dip.dolnyslask.pl/> plik *"Elektroniczna aplikacja do wypełniania wniosku o dofinansowanie projektu – 3.1.A"* i zapisać go na dysku, a nie otwierać bezpośrednio ze strony internetowej. Plik ten należy zapisać w dowolnym katalogu na dysku, a następnie ściągnięty i zapisany plik należy kliknąć dwukrotnie w celu otwarcia. Ponieważ w pliku są przechowywane makra, po jego uruchomieniu, należy włączyć zawartość makr.

- 1. Jeśli praca odbywa się w programie Excel 2007 lub wyższym, na ekranie, na pasku pod ikonami funkcji programu może pojawić się "Ostrzeżenie o zabezpieczeniach: Makra zostały wyłączone." W takiej sytuacji należy włączyć makra. W tym celu na pasku ostrzeżenia należy kliknąć przycisk "Opcje...", a następnie w nowo otwartym oknie dialogowym zaznaczyć opcję "Włącz tę zawartość" i zatwierdzić przyciskiem OK.
- 2. Jeśli praca odbywa się w programie Excel 97-2003, na ekranie w nowym oknie dialogowym może pojawić się ostrzeżenie: "Makra są wyłączone." W takiej sytuacji należy włączyć makra. W tym celu należy kliknąć przycisk OK i zamknąć okno. Następnie na pasku górnym należy kliknąć "Narzędzia", dalej: "Opcje.", dalej: "Zabezpieczenia", dalej: "Bezpieczeństwo makr", zaznaczyć opcję "niskie" i kliknąć przycisk OK.

Więcej informacji na [https://support.office.com/pl-pl/article/W%C5%82%C4%85czanie-i](https://support.office.com/pl-pl/article/W%C5%82%C4%85czanie-i-wy%C5%82%C4%85czanie-makr-w-plikach-pakietu-Office-12b036fd-d140-4e74-b45e-16fed1a7e5c6?CTT=3&CorrelationId=54cb0411-19be-4f1f-a198-e6431ebe693c&ui=pl-PL&rs=pl-PL&ad=PL)[wy%C5%82%C4%85czanie-makr-w-plikach-pakietu-Office-12b036fd-d140-4e74-b45e-](https://support.office.com/pl-pl/article/W%C5%82%C4%85czanie-i-wy%C5%82%C4%85czanie-makr-w-plikach-pakietu-Office-12b036fd-d140-4e74-b45e-16fed1a7e5c6?CTT=3&CorrelationId=54cb0411-19be-4f1f-a198-e6431ebe693c&ui=pl-PL&rs=pl-PL&ad=PL)[16fed1a7e5c6?CTT=3&CorrelationId=54cb0411-19be-4f1f-a198-e6431ebe693c&ui=pl-PL&rs=pl-](https://support.office.com/pl-pl/article/W%C5%82%C4%85czanie-i-wy%C5%82%C4%85czanie-makr-w-plikach-pakietu-Office-12b036fd-d140-4e74-b45e-16fed1a7e5c6?CTT=3&CorrelationId=54cb0411-19be-4f1f-a198-e6431ebe693c&ui=pl-PL&rs=pl-PL&ad=PL)[PL&ad=PL](https://support.office.com/pl-pl/article/W%C5%82%C4%85czanie-i-wy%C5%82%C4%85czanie-makr-w-plikach-pakietu-Office-12b036fd-d140-4e74-b45e-16fed1a7e5c6?CTT=3&CorrelationId=54cb0411-19be-4f1f-a198-e6431ebe693c&ui=pl-PL&rs=pl-PL&ad=PL)

Arkusz jest chroniony więc wszystkie obiekty są zablokowane. Modyfikacja lub wklejanie w zawartość komórki nie powoduje problemu jednak występuje on przy wklejaniu danych z zewnątrz jako obiekt.

Należy przy wklejaniu nie używać skrótu klawiszowego "CTRL-V" albo opcji "Wklej", a wybierać "Wklej specjalnie" i następnie wybrać "Tekst" co oznacza wklejanie czystego tekstu bez formatowania. Po takiej operacji można kasować i zmieniać zawartość.

#### **Wniosek:**

Wniosek wypełniany jest w języku polskim, wyłącznie w formacie MS Excel.

Wniosek o dofinansowanie będzie składany w wersji elektronicznej pliku Excel pobranego ze strony www.dip.dolnyslask.pl i jego wydruku w wersji papierowej.

Wszelkie inne formy elektronicznej lub papierowej wizualizacji treści wniosku nie stanowią wniosku o dofinansowanie i nie będą podlegać ocenie.

Wypełniony wniosek o dofinansowanie musi być wydrukowany, podpisany zgodnie z regułami reprezentacji Wnioskodawcy i złożony do Dolnośląskiej Instytucji Pośredniczącej.

Wniosek o dofinansowanie powinien być przygotowany zgodnie z odpowiednim ogłoszeniem o naborze zamieszczonym na stronie internetowej Dolnośląskiej Instytucji Pośredniczącej.

Wnioski wypełniane odręcznie lub w języku innym niż polski nie będą rozpatrywane. Wszystkie załączniki muszą zostać przedstawione w języku polskim lub posiadać uwierzytelnione tłumaczenie.

Wersja elektroniczna wniosku musi być tożsama z wydrukiem. Oznacza to, iż suma kontrolna wniosku w wersji elektronicznej musi być identyczna z sumą kontrolną na każdej stronie wersji papierowej wniosku. Podgląd sumy kontrolnej jest dostępny z poziomu aplikacji. Należy pamiętać, że po zakończeniu pracy należy zapisać wniosek używając przycisku "zapisz".

Aby wydrukować dokument należy dokonać zapisu pliku a następnie wydrukować. Jeśli dokument jest zdatny do wydruku należy postępować zgodnie ze ścieżką:

Plik (ctrl + P) -> Drukuj -> Ustawienia: "Drukuj cały skoroszyt"

Tylko zachowanie takiej kolejności działań umożliwia zachowanie spójności sum kontrolnych w obu wersjach dokumentu.

#### **Wpisywanie kwot:**

Wszystkie kwoty wpisywane we wniosku muszą być podawane w PLN. Każde pole posiada formatowanie, które jest zdefiniowane za pomocą formuł informatycznych w nim zawartych.

Wniosek o dofinansowanie powinien być przygotowany zgodnie z właściwym Ogłoszeniem o konkursie oraz Instrukcją wypełniania wniosku o dofinansowanie projektu oraz dokumentami zamieszczonymi na stronie internetowej [www.dip.dolnyslask.pl](http://www.dip.dolnyslask.pl/) (zwanej dalej: stronie internetowej DIP).

Przedsiębiorstwa - wnioskodawcy muszą prowadzić działalność gospodarczą (zgodnie z ustawą o swobodzie działalności gospodarczej) w granicach administracyjnych województwa dolnośląskiego. tj. Wnioskodawca musi posiadać na terenie województwa dolnośląskiego siedzibę, filię, zakład, oddział lub delegaturę.

#### **ZAKRES WYPEŁNIANIA DANYCH**

#### **Wszystkie pola wniosku muszą zostać wypełnione odpowiednimi wartościami.**

- · Pola tekstowe ("Uzasadnienie", "opis" itd.) należy wypełnić opisem zgodnym z merytorycznymi wymogami niniejszej instrukcji.
- Pola numeryczne należy wypełnić cyframi pola cyfrowe są polami z dokładnością do dwóch miejsc po przecinku i wyposażone w separator.
- Pola wyboru (listy rozwijane, listy typu "Tak/Nie/Nie dotyczy" itd.) należy dokonać wyboru zgodnie z merytorycznymi wymogami niniejszej instrukcji.

W przypadku braku określonych wartości należy wpisać wartość "0" lub "nie dotyczy".

Instrukcja zawiera jedynie opis podstawowych wymagań w zakresie treści merytorycznych wniosku.

Jeżeli projekt zakłada wprowadzenie innowacyjnych, nietypowych rozwiązań bądź charakteryzuje się dużym stopniem złożoności, (np. zakup linii technologicznej przygotowanej na specjalnie zamówienie, zakup komponentów, które posłużą do skonstruowania nietypowego rozwiązania technologicznego zarówno we własnym zakresie jak i na zlecenie czy zakup indywidualnie zaprojektowanego oprogramowania itp.) minimum wskazane w instrukcji powinno zostać poszerzone o elementy uwzględniające specyfikę branży, zastosowanych rozwiązań technologicznych itp.

## Arkusz "Metryka"

#### **I. Nazwa i adres Wnioskodawcy**

Zawartość przenoszona automatycznie z arkusza B. Podmioty Zaangażowane W Realizację Projektu

**II. Tytuł projektu**

Zawartość przenoszona automatycznie z arkusza C. Tytuł projektu

- **III. Budżet projektu:**
	- **a) Całkowita wartość projektu (w PLN)**

Należy wpisać całkowitą wartość projektu.

- **b) Kwota wydatków kwalifikowanych (w PLN)** Należy wpisać wartość wydatków kwalifikowanych.
- **c) Kwota dofinansowania (w PLN)**

Należy wpisać całkowitą wartość dofinansowania.

#### **IV. Okres realizacji projektu**

Należy wpisać okres realizacji określony w arkuszu L-M wniosku.

- **V. Data wpływu wniosku o dofinansowanie** Pole wypełniane przez DIP
- **VI. Numer wniosku o dofinansowanie** Pole wypełniane przez DIP
- **VII. Numer kancelaryjny wniosku o dofinansowanie** Pole wypełniane przez DIP
- **VIII. Data rejestracji wniosku o dofinansowanie w systemie kancelaryjnym**

Pole wypełniane przez DIP

**IX. Numer naboru** Pole wypełniane przez DIP

### **ELEMENTY PROJEKTU**

Poniżej wymieniono wszystkie sekcje które wchodzą w skład arkusza. Każda z sekcji wypełniana jest oddzielnie. Wszystkie pola w ramach sekcji należy wypełnić tj. żadne pole nie może zostać puste.

### **SEKCJE:**

- **A. Część ogólna – klasyfikacja projektu**
- **B. Podmioty zaangażowane w realizację projektu**
- **C. Tytuł projektu i Ogólne informacje o Wnioskodawcy**
- **D. Lokalizacja projektu**
- **E. Opis projektu**
- **F. Zgodność projektu z dokumentami strategicznymi**
- **G. Komplementarność**
- **H. Wpływ projektu na realizację zasad horyzontalnych**
- **I. Pomoc publiczna**
- **J. Dochód**
- **K. Wielkość projektu**
- **L. Okres realizacji**
- **M. Możliwość odzyskania VAT**
- **N. Pomoc de minimis**
- **O. Status Wnioskodawcy**
- **P. Planowane wydatki w ramach projektu wg podziału na kategorie wydatków**
- **R. Harmonogram rzeczowo finansowy**
- **S. Wskaźniki**
- **T. Wydatki oraz źródła finansowania projektu**

**Kryteria**

**Założenia analiza finansowa**

**Załączniki**

**Oświadczenia**

## **SEKCJA A. CZĘŚĆ OGÓLNA – KLASYFIKACJA PROJEKTU**

#### **A.1. Nazwa programu operacyjnego**

*"Regionalny Program Operacyjny Województwa Dolnośląskiego 2014-2020"* - pole stałe dla tego konkursu.

#### **A.1.1. Nazwa i numer osi priorytetowej**

*"3. Gospodarka niskoemisyjna"* - pole stałe dla tego konkursu.

#### **A.1.2. Nazwa i numer działania**

*"3.1 Produkcja i dystrybucja energii ze źródeł odnawialnych"* - pole stałe dla tego konkursu.

#### **A.1.3. Nazwa i numer poddziałania**

Nie dotyczy.

#### **A.1.4. Typ projektu**

**3.1.A** Przedsięwzięcia, mające na celu produkcję energii elektrycznej i/lub cieplnej (wraz z podłączeniem tych źródeł do sieci dystrybucyjnej/ przesyłowej), polegające na budowie oraz modernizacji (w tym zakup niezbędnych urządzeń) infrastruktury służącej wytwarzaniu energii pochodzącej ze źródeł odnawialnych (w tym mikroinstalacji).

#### **A.2. Nazwa i numer priorytetu inwestycyjnego**

*Wspieranie wytwarzania i dystrybucji energii pochodzącej ze źródeł odnawialnych (Priorytet inwestycyjny 4a)* - pole stałe dla tego konkursu.

#### **A.3. Nazwa i numer celu tematycznego**

*"CT 4 Wspieranie przejścia na gospodarkę niskoemisyjną we wszystkich sektorach"* - pole stałe dla tego konkursu.

#### **A.4. Rodzaj projektu**

*"Konkursowy"* - pole stałe dla tego konkursu.

#### **A.5. Zakres interwencji (dominujący)**

Należy wybrać jeden dominujący typ zakresu interwencji, którego dotyczy projekt:

- **009** Energia odnawialna: wiatrowa
- **010** Energia odnawialna: słoneczna
- **011** Energia odnawialna: z biomasy
- **012** Pozostałe rodzaje energii odnawialnej (w tym hydroelektryczna, geotermalna i morska) oraz Integracja energii odnawialnej (w tym magazynowanie, zamiana energii elektrycznej na gaz oraz infrastruktura wytwarzania energii odnawialnej z wodoru)

#### **A.6 Zakres interwencji (uzupełniający)**

- **009** Energia odnawialna: wiatrowa
- **010** Energia odnawialna: słoneczna
- **011** Energia odnawialna: z biomasy
- **012** Pozostałe rodzaje energii odnawialnej (w tym hydroelektryczna, geotermalna i morska) oraz Integracja energii odnawialnej (w tym magazynowanie, zamiana energii elektrycznej na gaz oraz infrastruktura wytwarzania energii odnawialnej z wodoru)

#### **A.7. Forma finansowania**

*"1 Dotacja bezzwrotna"* - pole stałe dla tego konkursu.

#### **A.8. Rodzaj działalności gospodarczej**

Należy wybrać jeden dominujący typ działalności gospodarczej, której dotyczy projekt.

#### Kody wymiaru rodzajów działalności gospodarczej<sup>1</sup>:

- 01– Rolnictwo i leśnictwo
- 02– Rybołówstwo i akwakultura
- 03– Produkcja artykułów spożywczych i napojów
- 04– Wytwarzanie tekstyliów i wyrobów włókienniczych
- 05– Produkcja sprzętu transportowego
- 06– Produkcja komputerów, wyrobów elektronicznych i optycznych
- 07– Pozostałe nieokreślone branże przemysłu wytwórczego
- 08– Budownictwo

**.** 

09– Górnictwo i kopalnictwo (w tym wydobycie surowców energetycznych)

10– Energia elektryczna, paliwa gazowe, para wodna, gorąca woda i powietrze do układów klimatyzacyjnych

11– Dostawa wody, gospodarowanie ściekami i odpadami oraz działalność związana z rekultywacją

<sup>&</sup>lt;sup>1</sup> Na podstawie rozporządzenia wykonawczego Komisji (UE) nr 215/2014 z dnia 7 marca 2014 r. ustanawiające zasady wykonania rozporządzenia Parlamentu Europejskiego i Rady (UE) nr 1303/2013 ustanawiającego wspólne przepisy dotyczące Europejskiego Funduszu Rozwoju Regionalnego, Europejskiego Funduszu Społecznego, Funduszu Spójności, Europejskiego Funduszu Rolnego na Rzecz Rozwoju Obszarów Wiejskich oraz Europejskiego Funduszu Morskiego i Rybackiego oraz ustanawiające przepisy ogólne dotyczące Europejskiego Funduszu Rozwoju Regionalnego, Europejskiego Funduszu Społecznego, Funduszu Spójności, oraz Europejskiego Funduszu Morskiego i Rybackiego w zakresie metod wsparcia w odniesieniu do zmian klimatu, określania celów pośrednich i końcowych na potrzeby ram wykonania oraz klasyfikacji kategorii interwencji w odniesieniu do europejskich funduszy strukturalnych i inwestycyjnych – załącznik I, Tabela 1.

#### 12– Transport i składowanie

13– Działania informacyjno-komunikacyjne, w tym telekomunikacja, usługi informacyjne, programowanie, doradztwo i działalność pokrewna

- 14– Handel hurtowy i detaliczny
- 15– Turystyka oraz działalność związana z zakwaterowaniem i usługami gastronomicznymi
- 16– Działalność finansowa i ubezpieczeniowa
- 17– Obsługa nieruchomości, wynajem i usługi związane z prowadzeniem działalności gospodarczej
- 18– Administracia publiczna
- 19– Edukacja
- 20– Opieka zdrowotna
- 21– Działalność w zakresie opieki społecznej, usługi komunalne, społeczne i indywidualne
- 22– Działalność związana ze środowiskiem naturalnym i zmianami klimatu
- 23– Sztuka, rozrywka, sektor kreatywny i rekreacja
- 24– Inne niewyszczególnione usługi

#### **A.9. Temat uzupełniający**

Nie dotyczy.

# **SEKCJA B. PODMIOTY ZAANGAŻOWANE W REALIZACJĘ PROJEKTU**

### **B.1. WNIOSKODAWCA**

### **B.1.1. Dane rejestrowe i teleadresowe Wnioskodawcy**

#### **B.1.1.1. Nazwa Wnioskodawcy**

Należy wpisać pełną nazwę Wnioskodawcy zgodną z dokumentami rejestrowymi (odpisem z Krajowego Rejestru Sądowego lub wpisem do Centralnej Ewidencji i Informacji o Działalności Gospodarczej), statutem/umową spółki. W przypadku spółki cywilnej należy wpisać nazwę spółki oraz imiona i nazwiska wszystkich wspólników.

#### **B.1.1.2. Forma prawna Wnioskodawcy**

Należy wybrać odpowiednią formę prawną z listy rozwijalnej. Wybrana opcja musi być zgodna ze stanem faktycznym i mieć odzwierciedlenie w dokumentach rejestrowych.

#### **B.1.1.3. Adres rejestrowy Wnioskodawcy**

W punkcie adres rejestrowy Wnioskodawcy należy wpisać dane adresowe Wnioskodawcy, zgodnie z dokumentami rejestrowymi. Do wypełnienia są następujące pola:

- Kraj
- Województwo
- Powiat
- Gmina
- Kod pocztowy
- Miejscowość
- Ulica
- Nr budynku
- Nr lokalu
- Telefon
- Fax
- Adres E-mail
- Adres strony internetowej

#### **B.1.1.4. Inny adres do korespondencji niż adres rejestrowy**

W przypadku gdy adres korespondencyjny Wnioskodawcy jest inny niż adres rejestrowy wówczas należy zaznaczyć pole *"TAK – proszę uzupełnić poniżej dane adresu do korespondencji"* i wypełnić analogicznie do poprzedniego punktu. Jeżeli adres jest taki sam wybieramy "NIE – adres korespondencji jw."

#### **B.1.1.5. NIP Wnioskodawcy**

Należy wpisać Numer Identyfikacji Podatkowej Wnioskodawcy w formacie 10 cyfrowym, nie stosując myślników, spacji i innych znaków pomiędzy cyframi.

#### **B.1.1.6. PKD Wnioskodawcy**

Należy wybrać właściwy kod podstawowej działalności Wnioskodawcy według Polskiej Klasyfikacji Działalności (PKD) z dnia 24 grudnia 2007. Podany kod musi figurować w aktualnym dokumencie rejestrowym Wnioskodawcy w ramach prowadzonej przez niego działalności gospodarczej.

Za podstawową działalność rozumie się przeważającą<sup>2</sup> działalność gospodarczą określaną na podstawie procentowego udziału poszczególnych rodzajów działalności w ogólnej wartości przychodów ze sprzedaży w ostatnim roku obrotowym lub, jeśli jest niemożliwe zastosowanie tego miernika, na podstawie udziału pracujących, wykonujących poszczególne rodzaje działalności, w ogólnej liczbie pracujących. Aby działalność została uznana za przeważającą, powyższe wskaźniki muszą być wyższe niż analogiczne wskaźniki dla innych rodzajów działalności prowadzonej przez przedsiębiorcę.

#### **B.1.1.7. REGON Wnioskodawcy**

Należy wpisać numer REGON nie stosując myślników, spacji ani innych znaków pomiędzy cyframi.

### **B.1.1.8 Typ Wnioskodawcy**

<sup>1</sup> <sup>2</sup> zgodnie z rozporządzeniem Rady Ministrów z dnia 27 lipca 1999 r. w sprawie sposobu i metodologii prowadzenia i aktualizacji rejestru podmiotów gospodarki narodowej, w tym wzorów wniosków, ankiet i zaświadczeń, oraz szczegółowych warunków i trybu współdziałania służb statystyki publicznej z innymi organami prowadzącymi urzędowe rejestry i systemy informacyjne administracji publicznej (Dz. U. Nr 69 poz. 763 z późn. zm.)

Należy wybrać jeden typ podmiotu, który reprezentuje jednostka składająca wniosek o dofinansowanie. Wybrany typ Wnioskodawcy powinien być zgodny z typem podmiotów wskazanym w ogłoszeniu o konkursie i SZOOP RPO WD:

- 1) jednostki samorządu terytorialnego, ich związki i stowarzyszenia;
- 2) jednostki organizacyjne jst;
- 3) jednostki sektora finansów publicznych, inne niż wymienione powyżej;
- 4) przedsiębiorstwa energetyczne\*, w tym MŚP i przedsiębiorstwa sektora ekonomii społecznej;
- 5) organizacje pozarządowe;
- 6) spółdzielnie mieszkaniowe i wspólnoty mieszkaniowe;
- 7) towarzystwa budownictwa społecznego;
- 8) grupy producentów rolnych;
- 9) jednostki naukowe;
- 10) uczelnie/szkoły wyższe ich związki i porozumienia;
- 11) organy administracji rządowej w zakresie związanym z prowadzeniem szkół;
- 12) PGL Lasy Państwowe i jego jednostki organizacyjne;
- 13) kościoły, związki wyznaniowe oraz osoby prawne kościołów i związków wyznaniowych;
- 14) Lokalne Grupy Działania

**\*** Przedsiębiorstwo energetyczne **-** podmiot prowadzący działalność gospodarczą w zakresie: a) wytwarzania, przetwarzania, magazynowania, przesyłania, dystrybucji paliw albo energii lub obrotu nimi albo b) przesyłania dwutlenku węgla – zgodnie z ustawą z dnia 10 kwietnia 1997 r. – Prawo energetyczne (Dz. U. 2012 poz. 1059 z późn. zm.)

#### **B.1.1.9 Forma własności Wnioskodawcy**

Należy wybrać właściwą formę własności Wnioskodawcy. Forma własności jest określana na podstawie procentowego udziału własności<sup>3</sup>:

- Skarbu Państwa,
- państwowych osób prawnych,
- jednostek samorządu terytorialnego,
- krajowych osób fizycznych,
- pozostałych krajowych jednostek prywatnych,
- osób zagranicznych
- w ogólnej wartości kapitału.

#### **B.1.1.10 Osoby Uprawnione**

1

W odpowiednich polach należy wpisać pesel/kraj, imię i nazwisko osoby wyznaczonej do kontaktów roboczych (jest to niezbędne m.in. w przypadku konieczności dokonania uzupełnień w trakcie oceny formalnej lub złożenia wyjaśnień w trakcie oceny merytorycznej), z którą w razie potrzeby kontaktować się będzie DIP. Powinna być to osoba dysponująca pełną wiedzą na temat projektu,

<sup>&</sup>lt;sup>3</sup> Na podstawie Rozporządzenia Rady Ministrów z dnia 27 lipca 1999 r. w sprawie sposobu i metodologii prowadzenia i aktualizacji rejestru podmiotów gospodarki narodowej, w tym wzorów wniosków, ankiet i zaświadczeń, oraz szczegółowych warunków i trybu współdziałania służb statystyki publicznej z innymi organami prowadzącymi urzędowe rejestry i systemy informacyjne administracji publicznej (Dz. U. 1999 Nr 69, poz. 763, z późn. zm.)

zarówno w kwestiach związanych z samym wnioskiem o dofinansowanie, jak i późniejszą realizacją projektu.

Istnieje możliwość wskazania kilku osób uprawnionych.

## **B.2. PARTNERZY PROJEKTU**

Jeżeli w projekcie występuje partnerstwo wówczas należy wypełnić dane rejestrowe i teleadresowe partnera analogicznie do tego jak były wypełniane dane rejestrowe i teleadresowe Wnioskodawcy. Umowa partnerstwa stanowi załącznik obligatoryjny do wniosku o dofinansowanie.

### **B.3. PARTNERSTWO PUBLICZNO-PRYWATNE**

Należy zaznaczyć czy projekt jest realizowany w formie partnerstwa publiczno-prywatnego.

## **B.4. UDZIAŁ W REALIZACJI PROJEKTU INNYCH PODMIOTÓW**

Należy zaznaczyć czy występuje udział innych podmiotów w realizacji projektu. Jeżeli inne podmioty biorą udział w realizacji projektu, wówczas należy wypełnić dane rejestrowe i teleadresowe podmiotu współpracującego, analogicznie do tego jak były wypełniane dane rejestrowe i teleadresowe Wnioskodawcy.

# **SEKCJA C. TYTUŁ PROJEKTU I OGÓLNE INFORMACJE O WNIOSKODAWCY**

### **TYTUŁ PROJEKTU**

Tytuł powinien wyróżniać projekt oraz Wnioskodawcę i być inny niż nazwa Osi Priorytetowej, Działań i Schematów występujących w Programie. Powinien on jednoznacznie obrazować zadanie, które zostanie zrealizowane w ramach projektu. Tytuł powinien być stosunkowo krótki. O ile to możliwe należy unikać stosowania znaków cudzysłowu na początku nazwy (utrudniają sortowanie list).

W tytule nie należy podawać nazw własnych maszyn i urządzeń ani ich parametrów. Należy również unikać odniesień do celów programu czy kryteriów programowych ("wzrost konkurencyjności" "wprowadzenie innowacyjności" itp.).

### **I. OGÓLNE INFORMACJE O WNIOSKODAWCY ( cz.1)**

**Na wstępie wypełniania tego arkusza należy podać datę rejestracji działalności gospodarczej oraz określić czy Wnioskodawca prowadzi pełne księgi rachunkowe.**

**W przypadku prowadzenia pełnych ksiąg rachunkowych, Wnioskodawca jest zobowiązany dołączyć załącznik przeznaczony dla pełnej księgowości** (*wzór stanowi załącznik dostępny po pobraniu pliku* "Elektroniczna aplikacja do wypełniania wniosku o dofinansowanie projektu – 3.1.A")

**Dla Wnioskodawców którzy nie prowadzą pełnych ksiąg rachunkowych należy wypełnić załącznik przeznaczony dla uproszczonej księgowości** (*wzór stanowi załącznik dostępny po pobraniu pliku* "Elektroniczna aplikacja do wypełniania wniosku o dofinansowanie projektu – 3.1.A")

#### **UWAGA**

### **Wpisane w polach dane muszą być aktualne i zgodne z dokumentem rejestrowym Wnioskodawcy, statutem/umową spółki.**

W przypadku spółki cywilnej kopię umowy spółki należy dołączyć do wniosku.

### **1. Charakterystyka działalności przedsiębiorstwa**

W punkcie tym należy opisać historię przedsiębiorstwa, główny przedmiot działalności, rodzaj wytwarzanych produktów/towarów/usług itp. Należy opisać również przekształcenia podmiotu oraz zmiany w zakresie przedmiotu prowadzonej działalności gospodarczej, jakie miały miejsce w przedsiębiorstwie w ciągu ostatnich 5 lat.

W przypadku partnerstwa i/lub powiązania Wnioskodawcy z innymi podmiotami gospodarczymi w opisie należy wskazać rodzaj prowadzonej przez ww. podmioty działalności gospodarczej (jeśli dotyczy).

### **2. Działalność przedsiębiorstwa**

Z rozwijanej listy należy wybrać numer kodu Polskiej Klasyfikacji Działalności (PKD) podstawowej oraz innej działalności Wnioskodawcy. Podane kody muszą figurować w aktualnym dokumencie rejestrowym Wnioskodawcy w ramach prowadzonej przez niego działalności gospodarczej.

Za podstawową działalność rozumie się przeważającą<sup>4</sup> działalność gospodarczą określaną na podstawie procentowego udziału poszczególnych rodzajów działalności w ogólnej wartości przychodów ze sprzedaży w ostatnim roku obrotowym lub, jeśli jest niemożliwe zastosowanie tego miernika, na podstawie udziału pracujących, wykonujących poszczególne rodzaje działalności, w ogólnej liczbie pracujących. Aby działalność została uznana za przeważającą, powyższe wskaźniki muszą być wyższe niż analogiczne wskaźniki dla innych rodzajów działalności prowadzonej przez przedsiębiorcę.

Ponadto należy wpisać odpowiednio:

**.** 

<sup>4</sup> zgodnie z rozporządzeniem Rady Ministrów z dnia 27 lipca 1999 r. w sprawie sposobu i metodologii prowadzenia i aktualizacji rejestru podmiotów gospodarki narodowej, w tym wzorów wniosków, ankiet i zaświadczeń, oraz szczegółowych warunków i trybu współdziałania służb statystyki publicznej z innymi organami prowadzącymi urzędowe rejestry i systemy informacyjne administracji publicznej (Dz. U. Nr 69 poz. 763 z późn. zm.)

- jeżeli Wnioskodawca prowadzi działalność gospodarczą dłużej niż rok – udział procentowy danej działalności PKD w ogólnej wartości przychodów ze sprzedaży za ostatni rok obrotowy oraz udział procentowy pracujących w danej działalności PKD w ogólnej liczbie pracujących za ostatni rok obrotowy;

- jeżeli Wnioskodawca prowadzi działalność krócej niż rok - udział procentowy danej działalności PKD w ogólnej wartości przychodów ze sprzedaży za okres prowadzonej działalności oraz udział procentowy pracujących w danej działalności PKD w ogólnej liczbie pracujących za okres prowadzonej działalności.

### **W części** *"Działalność przedsiębiorstwa której dotyczy projekt (jeśli inna niż podstawowa)"* **należy wpisać numer PKD działalności, której dotyczy projekt, jeśli jest inna niż podstawowa.**

Informacje zawarte w tym punkcie są niezbędne do ustalenia między innymi kwalifikowalności projektu oraz czy nie dotyczy on działalności wykluczonych ze wsparcia, a także czy proponowane rozwiązanie stanowi innowację w ramach branży reprezentowanej przez Przedsiębiorcę.

### **II. OGÓLNE INFORMACJE O WNIOSKODAWCY (cz.2)**

### **3. Oferta przedsiębiorstwa i przychody z działalności:**

#### **3.1. Podstawowe produkty/towary/usługi oferowane przez przedsiębiorstwo:**

W punkcie tym należy podać charakterystykę produktów/towarów/usług oferowanych przez przedsiębiorstwo oraz wskazać procentowy udział każdego z nich w przychodach ze sprzedaży za ostatni rok obrotowy. Charakterystyka musi zawierać: opis techniczny (parametry techniczne), cechy jakościowe oraz fazę życia produktu (etap wprowadzania na rynek, wzrostu sprzedaży, faza spowolnienia/stabilizacji, faza spadku sprzedaży). Jeżeli firma dysponuje materiałami reklamowymi lub innego typu dokumentacją pokazującą jej usługi czy produkty może dołączyć je do wniosku jako załącznik nieobowiązkowy.

#### **3.2 Przychody z podstawowej działalności**:

W punkcie należy określić wartość przychodów z podstawowej działalności. Produkty, towary i usługi należy wymienić w kolejności, w jakiej przychody z ich sprzedaży w ostatnim czasie stanowiły udział w przychodach ogółem (od największego do najmniejszego). Wartość należy podać w tys. PLN za dwa poprzednie lata obrotowe oraz za okres od 1 stycznia do końca ostatniego zamkniętego kwartału bieżącego roku (narastająco).

Przedsiębiorstwa, które prowadzą działalność gospodarczą krócej niż dwa lata poprzedzające rok, w którym składany jest wniosek, nie wypełniają wiersza *Wartość przychodów w tys. PLN za przedostatni rok obrotowy*, zaś te które prowadzą działalność gospodarczą krócej niż rok, nie wypełniają wierszy *Wartość przychodów w tys. PLN za przedostatni rok obrotowy* i *Wartość przychodów w tys. PLN za ostatni rok obrotowy*, a jedynie wiersz *Wartość przychodów w tys. PLN od 1 stycznia do końca ostatniego zamkniętego kwartału bieżącego roku (narastająco).*

### **4. Charakterystyka istotnych czynników kształtujących popyt na dostarczane produkty/towary oraz świadczone usługi:**

Należy opisać dotychczasowe produkty/towary/usługi oferowane przez Wnioskodawcę, wymienione w pkt. 3.1 i 3.2, zdefiniować czynniki, które w największym stopniu wpływają na zapotrzebowanie na oferowane przez Wnioskodawcę produkty/towary/usługi. Należy wskazać, sprzedaż których produktów, towarów lub usług ulega wahaniom sezonowym. Wskazana jest analiza tych czynników, które mogą wywołać istotną zmianę popytu w okresie realizacji projektu. W sytuacji, gdy projekt dotyczy nowej oferty, opis zawarty we wniosku ma uwzględniać przede wszystkim popyt na produkty, które będą przedmiotem projektu. W przypadku gdy produkt/towar/usługa będzie nowością na rynku należy dokonać porównania do rynku produktów/towarów/usług alternatywnych (substytutów). W szczególności należy skorelować informacje podane w tym miejscu z opisem zamieszczonym w pkt 5.2 *Charakterystyka konkurencji* oraz w pkt. 8. *Zagrożenia realizacji projektu i sposoby ich przezwyciężania.*

#### **5. Miejsce na rynku:**

#### **5.1 Charakterystyka klientów (grup klientów)**:

Należy opisać kim są klienci (grupy klientów) Wnioskodawcy, jakie są ich oczekiwania w zakresie oferowanych przez Wnioskodawcę produktów/towarów/usług. W jakim stopniu oferta Wnioskodawcy odpowiada na potrzeby klientów, czy konieczna jest zmiana oferty – jeśli tak, to w jakim zakresie i czy realizacja projektu na to pozwoli. Należy określić, czy produkty/towary/usługi są przeznaczone na rynek lokalny, regionalny, krajowy czy na eksport.

Warto w tym punkcie powołać się na analizy, badania rynku wskazujące na preferencje konsumentów oraz instytucjonalnych nabywców, o ile Wnioskodawca posiada takie dokumenty.

#### **5.2 Charakterystyka konkurencji**:

Należy zidentyfikować (podając nazwę) głównych konkurentów w ramach poszczególnych produktów/towarów/usług przedstawionych w pkt 3.1 oraz opisać czym różni się ich oferta od oferty Wnioskodawcy. W szczególności należy wyjaśnić na czym polega przewaga konkurentów albo w jakim zakresie ich oferta jest mniej konkurencyjna. Należy zwrócić uwagę na takie czynniki jak: jakość produktów, innowacyjność, cena, promocja, kanały dystrybucji, usługi posprzedażne itp. W wypadku innowacyjnych produktów powstałych w wyniku realizacji projektu należy uwzględnić ryzyko pojawienia się konkurentów na tym rynku lub odpowiedzi dotychczasowych konkurentów na nową ofertę. W szczególności należy opisać potencjalne działania konkurentów oraz swoją reakcję na te działania. Dane w tym zakresie należy skorelować z informacjami zawartymi w pkt. 8 *Zagrożenia realizacji projektu i sposoby ich przezwyciężania*. Należy odnieść się do tego, jak realizacja projektu zmieni sytuację Wnioskodawcy względem konkurentów. Jeżeli Wnioskodawca posiada opracowania i analizy w tym zakresie (np. SWOT lub tzw. 5 sił Portera) może dołączyć je jako załącznik nieobowiązkowy.

W przypadku braku miejsca w zakresie ilości znaków bądź potrzeby umieszczenia zdjęć, wykresów czy zestawień można załączyć wskazane w punkcie dokumenty jako załącznik dodatkowy.

#### **6. Zasoby techniczne i organizacyjne umożliwiające realizację projektu:**

Przed wdrożeniem projektu istotna jest weryfikacja możliwości technicznych Wnioskodawcy do realizacji projektu w planowanym zakresie rzeczowym i finansowym oraz w planowanym terminie. W tym celu należy szczegółowo odnieść się do kwestii określonych w punktach 6.1-6.3 wniosku.

#### **6.1.Czy Wnioskodawca dysponuje odpowiednim miejscem, niezbędnym do realizacji projektu?**

Należy potwierdzić, czy Wnioskodawca dysponuje miejscem (nieruchomością), w którym realizowany będzie projekt. Należy określić rodzaj praw do dysponowania tym miejscem (własność, użytkowanie wieczyste, umowa dzierżawy/najmu itp.). W przypadku własności lub użytkowania wieczystego należy wskazać nr księgi wieczystej, a w przypadku umowy dzierżawy/najmu termin obowiązywania umowy, na podstawie której Wnioskodawca korzysta z danej nieruchomości. Jeżeli Wnioskodawca nie dysponuje miejscem do realizacji projektu, należy podać kiedy to kryterium zostanie spełnione. Przy opisie należy również określić parametry techniczne miejsca realizacji projektu (powierzchnia, kubatura, przyłącza, uzbrojenie itp.).

### **6.2.Czy Wnioskodawca posiada pozwolenie na budowę/koncesję/licencję/decyzję środowiskową lub inne pozwolenia wymagane daną specyfiką działalności Wnioskodawcy? Jeżeli nie, proszę określić przewidywany termin otrzymania wyżej wymienionych dokumentów.**

Jeżeli realizacja projektu wymaga uzyskania pozwolenia na budowę/koncesji/licencji/decyzji środowiskowej lub innego pozwolenia wymaganego daną specyfiką działalności Wnioskodawcy, należy potwierdzić posiadanie takiego dokumentu lub określić przewidywany termin jego uzyskania.

Brak dokumentu nie stanowi o dyskwalifikacji Wnioskodawcy, z zastrzeżeniem, iż w przypadku zatwierdzenia projektu do dofinansowania wymagane dokumenty muszą zostać dostarczone do Dolnośląskiej Instytucji Pośredniczącej przed podpisaniem umowy o dofinansowanie projektu.

Należy pamiętać, że projekty gotowe do realizacji projektu tj. posiadające wymagane pozwolenia będą dodatkowo punktowane na etapie oceny merytorycznej. Jeśli Wnioskodawca posiada wymagane dokumenty należy dołączyć je do wniosku o dofinansowanie.

#### **6.3. Proszę określić posiadane zasoby techniczne ważne z punktu widzenia realizacji projektu.**

W punkcie tym należy określić posiadane zasoby techniczne – maszyny i urządzenia, które są ważne dla realizacji projektu.

### **7. Zasoby ludzkie umożliwiające realizację projektu:**

Należy określić, czy posiadane przez Wnioskodawcę zasoby ludzkie są wystarczające do wdrożenia projektu. W punkcie tym opisuje się tylko tych pracowników, którzy będą zaangażowani we wdrażanie projektu. Należy podać stanowisko wraz z krótkim zakresem odpowiedzialności danej osoby w ramach projektu oraz opisać doświadczenie danej osoby istotne z punktu widzenia sprawnego wdrożenia projektu. W szczególności należy tu wymienić osoby związane z techniczną stroną realizacji projektu. Należy przedstawić zarówno zasoby posiadane w momencie aplikowania o dofinansowanie, jak również przewidziane do pozyskania w trakcie realizacji projektu.

#### **Stanowisko i zakres odpowiedzialności**

Należy opisać kluczowy personel, niezbędny do prawidłowej realizacji projektu.

Należy podać dane znanych już członków zespołu takie jak: imię, nazwisko, wykształcenie. W odniesieniu do każdej osoby należy też określić jej rolę (stanowisko) i wymiar zaangażowania w projekcie (np. 1/4 etatu).

#### **Doświadczenie zawodowe**

Należy wskazać doświadczenia zawodowe ww. osób zaangażowanych w projekcie, w tym szczególnie doświadczenie adekwatne do zakresu i rodzaju prac przewidzianych w projekcie.

#### **UWAGA:**

Należy wskazać osoby zatrudnione na podstawie umowy o pracę oraz osoby zatrudnione do realizacji projektu na podstawie umów cywilno-prawnych.

### **8. Zagrożenia realizacji projektu i sposoby ich przezwyciężania:**

Należy zidentyfikować potencjalne zagrożenia, które mogą pojawić się w **trakcie realizacji** projektu oraz czynniki mogące utrudnić bądź uniemożliwić sprawne wdrożenie projektu i osiągnięcie zakładanych wskaźników.

Obligatoryjnie należy odnieść się do:

- a. zagrożenia/braku zagrożenia finansowego realizacji projektu (zmiana źródeł finansowania, zwiększenie kosztów inwestycji itp.);
- b. zagrożenia/braku zagrożenia finansowego realizacji wskaźników.

Opisując czynniki ryzyka, należy określić możliwe sposoby uniknięcia zagrożeń (propozycje minimalizacji zagrożeń) oraz alternatywne sposoby działania (działania zapobiegawcze/korygujące) bądź też wyjaśnić brak zagrożeń w określonym zakresie.

Wobec wszystkich ryzyk i zagrożeń należy wskazać najbardziej efektywne metody zapobiegania im, ich wpływ na realizację projektu w przypadku wystąpienia, a także sposoby minimalizacji ich skutków.

#### **UWAGA:**

Należy pamiętać, że opis działań zmierzających do minimalizacji ryzyka należy do kryteriów oceny merytorycznej i argumentacja nie obejmująca w szczególności pełnego i wiarygodnego odniesienia się do warunków opisanych wyżej, może zostać uznana za niespełnienie tego kryterium, co skutkować będzie nieprzyznaniem punktu.

Zapisy zawarte w punkcie dotyczące zagrożeń ze strony konkurencji powinny być skorelowane z zapisami w punkcie 5.2 *Charakterystyka konkurencji*.

### **9. Trwałość projektu**:

W tym miejscu należy opisać, w jaki sposób zachowana będzie trwałość rezultatów projektu po jego zakończeniu.

Zgodnie z zapisami art. 71 *Rozporządzenia Rady(WE) nr 1303/2014 z dnia 17 grudnia 20013* trwałość projektów współfinansowanych ze środków funduszy strukturalnych lub Funduszu Spójności musi być zachowana przez okres pięciu lat od daty zakończenia projektu. W przypadku projektów realizowanych przez MŚP, okres o którym mowa powyżej, wynosi trzy lata od dnia dokonania płatności końcowej na rzecz Beneficjenta.

- 1. Naruszenie zasady trwałości następuje w sytuacji wystąpienia w okresie trwałości co najmniej jednej z poniższych okoliczności:
	- a) zaprzestano działalności produkcyjnej lub ją relokowano poza obszar wsparcia Programu,
	- b) nastąpiła zmiana własności (rozumiana jako rozporządzenie prawem własności), elementu dofinansowanej infrastruktury, która daje przedsiębiorstwu lub podmiotowi publicznemu nienależne korzyści,
	- c) nastąpiła istotna zmiana wpływająca na charakter Projektu, jego cele lub warunki realizacji, która mogłaby doprowadzić do naruszenia jego pierwotnych celów.

Naruszenie zasady trwałości następuje również (w odniesieniu do inwestycji w infrastrukturę lub inwestycji produkcyjnych) w przypadku przeniesienia w okresie 10 lat od daty dokonania płatności końcowej na rzecz Beneficienta działalności produkcyjnej poza obszar Unii Europejskiej <sup>5</sup>

## **SEKCJA D. LOKALIZACJA PROJEKTU**

#### **D.1. MIEJSCE REALIZACJI**

#### **Województwo (wg NUTS 2)**

*"PL51 Województwo Dolnośląskie"* - pole stałe dla tego konkursu.

#### **Czy projekt jest realizowany na terenie całego województwa**

Jeżeli projekt jest realizowany na terenie całego województwa należy zaznaczyć *"Tak".* Jeżeli natomiast projekt nie jest realizowany na terenie całego województwa wówczas należy zaznaczyć "Nie" i wypełnić rubryki dotyczące subregionu, powiatu, gminy i miejscowości.

**<sup>.</sup>** <sup>5</sup> Nie dotyczy MŚP.

**Subregion (wg NUTS 3)** - należy wybrać właściwy subregion na obszarze, którego realizowany będzie projekt.

**Powiat** –należy wybrać właściwy powiat na obszarze, którego realizowany będzie projekt.

**Gmina** - należy wpisać właściwą gminę na obszarze, której realizowany będzie projekt.

**Miejscowość** - należy wpisać właściwą miejscowość na obszarze, której realizowany będzie projekt.

W przypadku gdy projekt realizowany będzie w więcej niż jednym miejscu na terenie województwa wówczas należy wskazać kolejną lokalizacje.

#### **D.2. TYP OBSZARU REALIZACJI**

Z rozwijanej listy należy dokonać wyboru właściwego typu obszaru realizacji projektu. <u>W ramach obszarów realizacji inwestycji wyróżnia się<sup>6</sup>:</u>

- 1 Duże obszary miejskie (o ludności >50 000 i dużej gęstości zaludnienia)
- 2 Małe obszary miejskie (o ludności >5 000 i średniej gęstości zaludnienia)
- 3 Obszary wiejskie (o małej gęstości zaludnienia)

#### **D.3. TERYTORIALNE MECHANIZMY WDARAŻANIA**

Należy dokonać wyboru właściwego terytorialnego mechanizmu wdrażania.

W tym wypadku (konkurs horyzontalny) – Nie dotyczy

#### **D.3.1. Nazwa terytorialnych mechanizmów wdrażania**

W tym wypadku (konkurs horyzontalny) – Nie dotyczy

 $\overline{a}$ 

## **SEKCJA E. KRÓTKI OPIS PROJEKTU**

Skrócony opis projektu należy rozumieć jako syntezę projektu. Musi on zawierać najważniejsze informacje, które później należy rozszerzyć w *pkt. KRYTERIA 3. Opis projektu.* W streszczeniu należy jasno określić, co jest przedmiotem projektu oraz w jaki sposób zostaną osiągnięte cele/rezultaty

<sup>6</sup> Na podstawie rozporządzenia wykonawczego Komisji (UE) nr 215/2014 z dnia 7 marca 2014 r. ustanawiające zasady wykonania rozporządzenia Parlamentu Europejskiego i Rady (UE) nr 1303/2013 ustanawiającego wspólne przepisy dotyczące Europejskiego Funduszu Rozwoju Regionalnego, Europejskiego Funduszu Społecznego, Funduszu Spójności, Europejskiego Funduszu Rolnego na Rzecz Rozwoju Obszarów Wiejskich oraz Europejskiego Funduszu Morskiego i Rybackiego oraz ustanawiające przepisy ogólne dotyczące Europejskiego Funduszu Rozwoju Regionalnego, Europejskiego Funduszu Społecznego, Funduszu Spójności, oraz Europejskiego Funduszu Morskiego i Rybackiego w zakresie metod wsparcia w odniesieniu do zmian klimatu, określania celów pośrednich i końcowych na potrzeby ram wykonania oraz klasyfikacji kategorii interwencji w odniesieniu do europejskich funduszy strukturalnych i inwestycyjnych. – załącznik I, Tabela 3.

projektu. Należy unikać "przeklejania" tekstu z innych punktów, cytowania celów programu, deklarowania spełnienia kryteriów programowych czy wymogów prawa krajowego i wspólnotowego.

# **SEKCJA F. ZGODNOŚĆ PROJEKTU Z DOKUMENTAMI STRATEGICZNYMI**

### **F.1. Cele projektu i ich zgodność z osią priorytetową, działaniem, poddziałaniem RPO WD 2014-2020.**

W sekcji tej należy opisać cel główny i cele szczegółowe projektu – jakie cele stawia sobie Wnioskodawca i jak zamierza je osiągnąć. Ponadto należy wykazać zgodność celów z osią priorytetową, działaniem i poddziałaniem w ramach, którego realizowany jest projekt.

### **F.2. Zgodność z dokumentami o charakterze krajowym/wspólnotowym.**

Należy wybrać dokument o charakterze krajowym/wspólnotowym, z którym projekt jest spójny.

Po wybraniu właściwego dokumentu, w polu poniżej, o nazwie *"Uzasadnienie"*, należy uzasadnić, dlaczego przedsięwzięcie jest spójne z danym dokumentem i jak wpisuje się w jego założenia oraz cele.

Jeśli projekt nie musi być lub też w ogóle nie jest zgodny z żadnym dokumentem o charakterze krajowym/wspólnotowym należy zaznaczyć pole "Nie dotyczy" i pominąć wybieranie nazwy dokumentu i uzasadnianie wyboru.

### **F.3. Zgodność z dokumentami o charakterze regionalnym lub ZIT jeśli dotyczy.**

#### **Nazwa**

*"1. Strategia Rozwoju Województwa Dolnośląskiego 2020* - pole stałe dla tego konkursu.

#### **Uzasadnienie**

W polu o nazwie *"Uzasadnienie"*, należy uzasadnić, dlaczego przedsięwzięcie jest spójne z danym dokumentem i jak wpisuje się w jego założenia oraz cele. Wypełnienie pola jest obligatoryjne.

Jeśli projekt nie musi być lub też w ogóle nie jest zgodny z żadnym dokumentem o charakterze regionalnym lub ZIT jeśli dotyczy należy wpisać w nazwie i uzasadnieniu *"Nie dotyczy"* i pominąć wybieranie nazwy dokumentu i uzasadnianie wyboru.

### **F.4. Zgodność z dokumentami o charakterze lokalnym.**

Jeśli nie ma zgodności charakterze lokalnym. – zaznaczyć pole "nie dotyczy" Jeśli nie zostanie odznaczone pole " nie dotyczy" należy uzupełnić analogicznie jak pkt. F.3.

## **SEKCJA G. KOMPLEMENTARNOŚĆ**

W tej sekcji w pierwszej kolejności należy określić czy projekt/projekty, które mają być realizowane są komplementarne. Jeżeli NIE to zaznaczamy pole "Nie" i kończymy wypełnianie tej sekcji. Jeżeli natomiast projekt komplementarny występuje wówczas wypełniamy informacje dotyczące stanu wdrażania projektu komplementarnego.

Należy opisać czy istnieją projekty powiązane ze zgłoszonym projektem (realizowane przez tego samego bądź innego beneficjenta), które zostały zrealizowane bądź są w trakcie realizacji.

Projekty te mogą polegać na wykorzystywaniu efektów realizacji innego projektu, wzmocnieniu trwałości efektów jednego przedsięwzięcia realizacją drugiego, bardziej kompleksowym potraktowaniem problemu m.in. poprzez zaadresowanie projektu do tej samej grupy docelowej, tego samego beneficjenta, tego samego terytorium, uzależnienia realizacji jednego projektu od przeprowadzenia innego przedsięwzięcia itd.

#### **Projekty komplementarne**

W odpowiednich polach należy wpisać/wybrać z rozwijanej listy podstawowe informacje dotyczące projektu komplementarnego.

- **a) Tytuł projektu;**
- **b) Nazwa Wnioskodawcy/Beneficjenta;**
- **c) Nazwa funduszu** należy podać odpowiedni fundusz, z którego finansowany jest projekt;
- **d) Nazwę Programu Operacyjnego** należy podać nazwę Programu Operacyjnego wdrażanego w latach 2007-2013/2014-2020, w ramach którego realizowany jest komplementarny projekt lub inne źródło finansowania;
- **e) Nr i nazwa działania/poddziałania**  należy wpisać właściwe Działanie;
- **f) Wartość ogółem projektu (PLN);**
- **g) Stan wdrażania projektu komplementarnego** z rozwijanej listy należy wybrać odpowiedni status projektu;
- **h) Uzasadnienie komplementarności projektów** należy opisać na czym polega komplementarność projektu wnioskowanego z projektem w ramach innego Programu Operacyjnego/innego źródła finansowania – tj. np. powiązanie projektu wnioskowanego z projektem "miękkim" realizowanym w ramach EFS lub projektem realizowanym w ramach PROW itp. – jeśli jest to możliwe.
- **i) Czy wykazany komplementarny projekt to projekt zintegrowany z przedmiotowym projektem?** – należy zaznaczyć pole *"Tak"* jeżeli projekt komplementarny jest zintegrowany z przedmiotowym projektem.

Zgodnie z zapisami SZOOP oraz art. 32 ust. 2 ustawy wdrożeniowej "Projekt zintegrowany" to co najmniej dwa projekty powiązane ze sobą tematycznie w ramach wspólnego celu, jaki ma zostać osiągnięty dzięki ich realizacji, których wybór do dofinansowania lub realizacja jest koordynowana przez właściwe instytucje. Koordynacja polega w szczególności na określeniu wzajemnych relacji między projektami w zakresie warunków ich wyboru i oceny lub postanowień umów o dofinansowanie projektu lub decyzji o dofinansowaniu projektu.

Projekty zintegrowane oznaczają grupę projektów realizujących wspólny cel, obejmujących określony obszar geograficzny lub określonych beneficjentów. Chodzi w nich o połączenie sił pewnych podmiotów, zakresów lub innych cech, których nie można byłoby połączyć w zwykłych projektach.

# **SEKCJA H. WPŁYW PROJEKTU NA REALIZACJĘ ZASAD HORYZONTALNYCH**

Państwa członkowskie zobligowane<sup>7</sup> są do podejmowania odpowiednich kroków w celu zapobiegania wszelkiej dyskryminacji ze względu na płeć, rasę lub pochodzenie etniczne, religię lub światopogląd, niepełnosprawność, wiek lub orientację seksualną na poszczególnych etapach wdrażania funduszy.

Jednym z istotnych kryteriów, których należy przestrzegać podczas określania operacji współfinansowanych z funduszy oraz które należy uwzględniać na poszczególnych etapach wdrażania, jest dostępność efektów projektu dla osób niepełnosprawnych.

W punktach *H.1. Promowanie równości mężczyzn i kobiet, H.2. Zasada niedyskryminacji (w tym niedyskryminacji ze względu na niepełnosprawności) oraz H.3. Zrównoważony rozwój* wniosku należy określić wpływ jaki zgłaszany projekt będzie miał na realizację polityki równych szans zaznaczając jedną z opcji. W przypadku zaznaczenia jednej z opcji należy ten fakt uzasadnić. Projekt nie powinien mieć negatywnego oddziaływania.

#### **H.1 Promowanie równości szans mężczyzn i kobiet**

1

Zasada ta ma prowadzić do podejmowania działań na rzecz osiągnięcia stanu, w którym kobietom i mężczyznom przypisuje się taką samą wartość społeczną, równe prawa i równe obowiązki oraz gdy mają oni równy dostęp do zasobów (środki finansowe, szanse rozwoju), z których mogą korzystać. Zasada ta ma gwarantować możliwość wyboru drogi życiowej bez ograniczeń wynikających ze stereotypów płci.

#### **H.2. Niedyskryminacji (w tym niedyskryminacji ze względu na niepełnosprawność)**

Niedyskryminacja rozumiana jako umożliwienie wszystkim osobom – bez względu na płeć, wiek, niepełnosprawność, rasę lub pochodzenie etniczne, wyznawaną religię lub światopogląd, orientację

<sup>&</sup>lt;sup>7</sup> Zgodnie z art. 16 rozporządzenia Rady (WE) nr 1083/2006 z dnia 11 lipca 2006 r. ustanawiającego przepisy ogólne dotyczące Europejskiego Funduszu Rozwoju Regionalnego, Europejskiego Funduszu Społecznego oraz Funduszu Spójności i uchylające rozporządzenie (WE) nr 1260/1999

seksualną, miejsce zamieszkania – sprawiedliwego, pełnego uczestnictwa we wszystkich dziedzinach życia na jednakowych zasadach.

#### **H.3. Zrównoważony rozwój**

Wpływ realizacji projektu na zasadę zrównoważonego rozwoju - głównym założeniem jest zachowanie zasobów i walorów środowiska w stanie zapewniającym trwałe i nie doznające uszczerbku możliwości korzystania z nich zarówno przez obecne, jak i przyszłe pokolenia. Działania te muszą jednocześnie dążyć do zachowania trwałości procesów przyrodniczych oraz naturalnej różnorodności biologicznej. W praktyce może to oznaczać podejmowanie zaostrzonych działań wykraczających poza obowiązujące przepisy prawa krajowego jak i UE w zakresie ochrony środowiska, dotyczyć może także wdrożonych w jednostkach systemów zarządzania środowiskiem oraz stosowania zielonych zamówień publicznych.

Państwa członkowskie i Komisja zapewniają, aby wymogi ochrony środowiska, efektywnego gospodarowania zasobami, dostosowanie do zmian klimatu i łagodzenie jej skutków, różnorodność biologiczna, odporność na klęski żywiołowe oraz zapobieganie ryzyku i zarządzanie ryzykiem były promowane podczas przygotowywania i wdrażania umów partnerstwa i programów.

## **SEKCJA I. POMOC PUBLICZNA**

### **I.1. Czy w projekcie występuje pomoc publiczna/de minimis**

W punkcie tym należy wskazać rodzaj pomocy na realizację projektu, którego dotyczy wniosek.

#### **I.2. Podstawa prawna udzielenie pomocy**

Z listy rozwijanej należy wybrać właściwą podstawę prawną udzielenia pomocy. Jeżeli w projekcie występuje więcej podstaw prawnych udzielenia pomocy to należy je wskazać (napisać) w polu *"Uzasadnienie"*

**W Działaniu 3.1.A Wnioskodawca ubiegający się o wsparcie w ramach RPO WD 2014-2020 może otrzymać pomoc publiczną przeznaczoną na realizację danej inwestycji**. Wówczas jest on zobowiązany wykazać ten fakt poprzez wybranie odpowiedniego dokumentu z rozwijanej listy.

Z Listy rozwijanej należy zaznaczyć: *[Rozporządzenie Ministra Infrastruktury i Rozwoju z dnia 3](https://www.funduszeeuropejskie.gov.pl/media/9007/rozp_Min_Inf_Rozw_RPI_14_20.pdf)  [września 2015 r. w sprawie udzielania pomocy na inwestycje w układy wysokosprawnej kogeneracji](https://www.funduszeeuropejskie.gov.pl/media/9007/rozp_Min_Inf_Rozw_RPI_14_20.pdf)  [oraz na propagowanie energii ze źródeł odnawialnych w ramach regionalnych programów](https://www.funduszeeuropejskie.gov.pl/media/9007/rozp_Min_Inf_Rozw_RPI_14_20.pdf)  [operacyjnych na lata 2014-2020](https://www.funduszeeuropejskie.gov.pl/media/9007/rozp_Min_Inf_Rozw_RPI_14_20.pdf)*

**Ponadto część wydatków w ramach tego naboru objęta jest pomocą de minimis**. Jeśli Wnioskodawca wnioskuje o **wsparcie na przygotowanie dokumentacji projektu, pokrycie kosztów zarządzania projektem oraz informację i promocję**, wówczas w pkt. I.1 oprócz obligatoryjnej pomocy publicznej należy wybrać także pomoc de minimis (pomoc publiczna + pomoc de minimis) oraz w polu *"Uzasadnienie"* wykazać ten fakt poprzez wpisanie odpowiedniej podstawy prawnej tzn. "rozporządzenie Ministra Infrastruktury i Rozwoju z dnia 19 marca 2015 r. w sprawie udzielania pomocy de minimis w ramach regionalnych programów operacyjnych na lata 2014-2020".

Całkowita kwota pomocy de minimis przyznanej przez państwo członkowskie jednemu przedsiębiorstwu nie może przekroczyć 200 000 EUR w okresie trzech lat podatkowych.

Całkowita kwota pomocy de minimis przyznanej przez państwo członkowskie jednemu przedsiębiorstwu prowadzącemu działalność zarobkową w zakresie drogowego transportu towarów nie może przekroczyć 100 000 EUR w okresie trzech lat podatkowych. Pomoc de minimis nie może zostać wykorzystana na nabycie pojazdów przeznaczonych do transportu drogowego towarów.

Jeżeli przedsiębiorstwo prowadzi działalność zarobkową w zakresie drogowego transportu towarów a także inną działalność, w odniesieniu do której stosuje się pułap wynoszący 200 000 EUR, to w odniesieniu do tego przedsiębiorstwa stosuje się pułap wynoszący 200 000 EUR, pod warunkiem że dane państwo członkowskie zapewni za pomocą odpowiednich środków, takich jak rozdzielenie działalności lub wyodrębnienie kosztów, by korzyść dotycząca działalności w zakresie drogowego transportu towarów nie przekraczała 100 000 EUR oraz by pomoc de minimis nie była wykorzystywana na nabycie pojazdów przeznaczonych do transportu drogowego.

## **SEKCJA J. DOCHÓD GENEROWANY PRZEZ PROJEKT**

Zgodnie z zapisami art. 61 Rozporządzenia Parlamentu Europejskiego i Rady (UE) nr1303/2013 z dnia 17.12.2013 r. w przypadku projektów o wartości kosztów kwalifikowalnych przekraczających wartość 1 mln EUR, gdzie Wnioskodawca lub Partner jest dużym przedsiębiorstwem istnieje konieczność wyliczenia dochodu generowanego przez projekt.

W przypadku projektów dot. energetyki dochód w projekcie nie będzie wyliczany na etapie złożenia wniosku o dofinansowanie tylko po realizacji projektu w okresie trwałości.

Wyliczenie dochodu będzie zdefiniowane w tworzonej nowej aplikacji generatora wniosków o dofinansowanie w aplikacji Microsoft Excel.

Do dokonywania przeliczeń wartości z PLN na EUR, niezbędnych do wyliczenia dochodu należy stosować kurs wymiany EUR/PLN, stanowiący średnią arytmetyczną kursów średnich miesięcznych Narodowego Banku Polskiego, z ostatnich sześciu miesięcy poprzedzających miesiąc złożenia wniosku o dofinansowanie.

Zgodnie z art. 61 ust. 7 oraz art. 61 ust. 8 rozporządzenia ogólnego do kategorii projektów generujących dochód nie zalicza się:

a) operacji lub części operacji finansowanych wyłącznie z Europejskiego Funduszu Społecznego;

b) operacji, których całkowity kwalifikowalny koszt przed zastosowaniem art. 61 ust. 1-6 rozporządzenia nr 1303/2013 nie przekracza 1 000 000 EUR;

c) pomocy zwrotnej udzielonej z zastrzeżeniem obowiązku spłaty w całości ani nagród;

d) pomocy technicznej;

e) wparcia udzielanego instrumentom finansowym lub przez instrumenty finansowe;

f) operacji, dla których wydatki publiczne przyjmują postać kwot ryczałtowych lub standardowych stawek jednostkowych;

g) operacji realizowanych w ramach wspólnego planu działania;

i) operacji, dla których wsparcie w ramach programu stanowi:

-pomoc de minimis;

-zgodną z rynkiem wewnętrznym pomoc państwa dla MŚP, gdy stosuje się limit w zakresie dopuszczalnej intensywności lub kwoty pomocy państwa;

-zgodną z rynkiem wewnętrznym pomoc państwa, gdy przeprowadzono indywidualną weryfikację potrzeb w zakresie finansowania zgodnie z mającymi zastosowanie przepisami dotyczącymi pomocy państwa

## **SEKCJA K. PROJEKT DUŻY**

Duży projekt inwestycyjny – oznacza inwestycję początkową, której koszty kwalifikowalne, obliczane z zastosowaniem cen i kursów wymiany w dniu przyznania pomocy, przekraczają 50 mln EUR. Rozporządzenie Komisji (UE) nr 651/2014 z dnia 17 czerwca 2014 r. uznające niektóre rodzaje pomocy za zgodne z rynkiem wewnętrznym w zastosowaniu art. 107 i 108 Traktatu.

W związku z powyższym należy zaznaczyć pole *"Nie"*.

## **SEKCJA L. OKRES REALIZACJI**

W sekcji tej należy podać rok, miesiąc oraz dzień (w formacie rrrr/mm/dd) rozpoczęcia realizacji projektu, w tym rozpoczęcia rzeczowej realizacji projektu, oraz zakończenia realizacji projektu, w tym rzeczowej realizacji projektu. Informacje te muszą być spójne z harmonogramem rzeczowo finansowym projektu.

Należy pamiętać, że projekt może rozpocząć się po złożeniu wniosku o dofinansowanie.

#### **L.1. Data rozpoczęcia realizacji projektu**

**Rozpoczęciu realizacji Projektu** – należy przez to rozumieć datę poniesienia pierwszego wydatku w Projekcie, polegającego na dokonaniu przez Beneficjenta zapłaty na podstawie pierwszej faktury/innego dokumentu księgowego o równoważnej wartości dowodowej, dotyczącej wydatków kwalifikowalnych i/lub niekwalifikowalnych poniesionych w ramach Projektu.

**L.2. Data zakończenia realizacji projektu** należy przez to rozumieć "zakończenie finansowe realizacji Projektu" co oznacza datę poniesienia ostatniego wydatku w Projekcie, polegającego na dokonaniu przez Beneficjenta zapłaty na podstawie ostatniej faktury/innego dokumentu księgowego o równoważnej wartości dowodowej, dotyczącej wydatków kwalifikowalnych lub niekwalifikowalnych poniesionych w ramach Projektu.

#### **L.4. Data rozpoczęcia rzeczowej realizacji projektu**

**Rozpoczęcie rzeczowej realizacji Projektu (rozpoczęcie prac)** – oznacza rozpoczęcie robót budowlanych związanych z inwestycją lub pierwsze prawnie wiążące zobowiązanie do zamówienia urządzeń lub inne zobowiązanie, które sprawia, że inwestycja staje się nieodwracalna, zależnie od tego, co nastąpi najpierw. Zakupu gruntów ani prac przygotowawczych, takich jak uzyskanie zezwoleń i przeprowadzenie studiów wykonalności, nie uznaje się za rozpoczęcie prac. W odniesieniu do przejęć "rozpoczęcie prac" oznacza moment nabycia aktywów bezpośrednio związanych z nabytym zakładem. Rozpoczęcie rzeczowej realizacji Projektu może nastąpić po złożeniu wniosku o przyznanie pomocy.

#### **L.5. Data zakończenia rzeczowej realizacji projektu**

**Zakończenie rzeczowe realizacji Projektu** – należy przez to rozumieć datę podpisanie ostatniego protokołu odbioru lub innego dokumentu równoważnego w ramach realizowanego projektu. Należy pamiętać, iż wniosek Beneficjenta o płatność końcową musi zostać złożony do DIP w terminie do **31 grudnia 2018 roku.**

Uwaga! Do wskazanego terminu złożenia ostatniego wniosku o płatność, projekt musi być zakończony.

# **SEKCJA M. MOŻLIWOŚĆ ODZYSKANIA VAT**

#### **M.1. Możliwość odzyskania VAT w projekcie**

Wnioskodawca poprzez wybór odpowiedniej opcji: "Tak", "Nie", "Częściowo" określa czy ma możliwość odzyskania podatku VAT w ramach projektu.

#### **M.2. Możliwość odzyskania VAT przez Wnioskodawcę**

Wnioskodawca poprzez wybór odpowiedniej opcji: "Tak", "Nie", "Częściowo" określa czy jego forma prawna daje mu możliwość odzyskania podatku VAT.

#### **M.3. Możliwość odzyskania VAT przez partnera (jeśli dotyczy)**

Wnioskodawca poprzez wybór odpowiedniej opcji: "Tak", "Nie", "Częściowo" określa czy forma prawna partnera daje mu możliwość odzyskania podatku VAT.

## **SEKCJA N. POMOC DE MINIMIS**

Jeśli we wniosku będą przedstawione wydatki objęte pomocą de minimis (koszty zarządzania, koszty przygotowania dokumentacji projektu oraz koszty informacji i promocji) należy obowiązkowo wypełnić tę sekcję.

#### **Czy projekt dotyczy wyłącznie działalności w zakresie drogowego transportu towarów?**

Proszę zaznaczyć "Tak" jeśli dotyczy.

#### **Czy Wnioskodawca uzyskał pomoc na realizację projektu, którego dotyczy wniosek**

Jeśli Wnioskodawca otrzymał pomoc (pomoc de minimis, pomoc publiczną) na realizacje projektu, którego dotyczy wniosek proszę zaznaczyć "Tak"

#### **Kwota pomocy de minimis otrzymana w odniesieniu do tych samych kosztów kwalifikowalnych związanych z projektem, którego dotyczy wniosek**

Proszę podać konkretną kwotę.

**Kwota pomocy publicznej uzyskanej przez Wnioskodawcę w odniesieniu do tych samych kosztów kwalifikowalnych związanych z projektem, którego dotyczy wniosek**

Proszę podać konkretną kwotę.

**Kwota pomocy de minimis otrzymana przez jednego przedsiębiorcę w okresie trzech lat podatkowych**

Proszę wskazać podmiot udzielający pomoc oraz podać konkretne kwoty.

Całkowita kwota pomocy de minimis przyznawana przez jedno państwo członkowskie jednemu przedsiębiorstwu, w okresie 3 kolejnych lat podatkowych, nie może przekroczyć 200 tys. Euro. Całkowita kwota pomocy de minimis przyznawana przez jedno państwo członkowskie jednemu przedsiębiorstwu prowadzącemu działalność zarobkową w zakresie drogowego transportu towarów, w okresie 3 kolejnych lat podatkowych nie może przekroczyć 100 tys. Euro (zgodnie z rozporządzenie Komisji (UE) nr 1407/2013 z dnia 18 grudnia 2013 r. w sprawie stosowania art. 107 i 108 Traktatu do pomocy de minimis).

## **SEKCJA O. STATUS WNIOSKODAWCY**

W sekcji tej Wnioskodawca zobowiązany jest określić, w oparciu o Załącznik I do Rozporządzenia Komisji (UE) nr 651/2014 z dnia 17 czerwca 2014 r. uznającego niektóre rodzaje pomocy za zgodne z rynkiem wewnętrznym w zastosowaniu art. 107 i 108 Traktatu, jakim jest przedsiębiorcą.

W celu określenia wielkości przedsiębiorcy (mikro, mały, średni, duży) należy stosować zapisy zawarte w załączniku I rozporządzenia Komisji (UE) nr 651/2014 z dnia 17 czerwca 2014 r. uznającego niektóre rodzaje pomocy za zgodne z rynkiem wewnętrznym w zastosowaniu art. 107 i 108 Traktatu, które określają, że:

- w kategorii MŚP przedsiębiorcę średniego definiuje się jako przedsiębiorcę zatrudniającego mniej niż 250 pracowników i którego roczny obrót nie przekracza 50 milionów EUR lub roczna suma bilansowa nie przekracza 43 milionów EUR;
- w kategorii MŚP przedsiębiorcę małego definiuje się jako przedsiębiorcę zatrudniającego mniej niż 50 pracowników i którego roczny obrót lub roczna suma bilansowa nie przekracza 10 milionów EUR;
- w kategorii MŚP mikroprzedsiębiorcę definiuje się jako przedsiębiorcę zatrudniającego mniej niż 10 pracowników i którego roczny obrót lub roczna suma bilansowa nie przekracza 2 milionów EUR.

Przedsiębiorcy niespełniający powyższych kryteriów traktowani są jako "innym" (dużym) przedsiębiorcą (nie należącym do sektora MŚP).

**Poniżej opisane sekcje P, R oraz T dostępne są w formie załącznika po pobraniu "***Elektronicznej aplikacji do wypełniania wniosku o dofinansowanie projektu – 3.1.A"*

# **SEKCJA P. PLANOWANE WYDATKI W RAMACH PROJEKTU WG PODZIAŁU NA KATEGORIE WYDATKÓW**

Tabela (główna –początkowa) służy ocenie kwalifikowalności poszczególnych wydatków planowanych do poniesienia w ramach projektu.

W kolejnych arkuszach (tabelach) należy wykazać wszystkie niezbędne do realizacji projektu wydatki tj. wydatki kwalifikowalne jak i wydatki niekwalifikowalne.

**Uwaga!** Wypełniane są tylko białe pola.

Na początku należy wybrać z listy rozwijanej adekwatny rodzaj podmiotu zarówno dla Wnioskodawcy jak i ewentualnych partnerów.

Następnie w polu "Wnioskowany poziom dofinansowania w %" należy wskazać wyrażony procentowo poziom dofinansowania o jaki wnioskujemy.

#### **Procent dofinansowania**

Intensywność wsparcia dla poszczególnych beneficjentów wynosi:

**1) Dla projektów objętych pomocą publiczną, intensywność pomocy określana zgodnie z Rozporządzeniem Komisji (UE) Nr 651/2014 z dnia 17 czerwca 2014 r. uznającym niektóre rodzaje pomocy za zgodne z rynkiem wewnętrznym w zastosowaniu art. 107 i 108 Traktatu przyznawana na:**

**A.** inwestycje na propagowanie energii ze źródeł odnawialnych (art. 41):

 *A.1. jeśli koszty kwalifikowalne oblicza się zgodnie z kryteriami w ust. 6 lit. a) lub b):*

- a) dla mikro i małych przedsiębiorców **do 80%** wydatków kwalifikujących się do objęcia wsparciem;
- b) dla średnich przedsiębiorców **do 70%** wydatków kwalifikujących się do objęcia wsparciem;
- c) dla dużych przedsiębiorców **do 60%** wydatków kwalifikujących się do objęcia wsparciem;

 *A.2. jeśli koszty kwalifikowalne oblicza się zgodnie z kryteriami w ust. 6 lit. c)*

- a) dla mikro i małych przedsiębiorców **do 65%** wydatków kwalifikujących się do objęcia wsparciem;
- b) dla średnich przedsiębiorców **do 55%** wydatków kwalifikujących się do objęcia wsparciem;
- c) dla dużych przedsiębiorców **do 45%** wydatków kwalifikujących się do objęcia wsparciem;

Zgodnie z zapisami art. 33.5.5 Ustawy z dnia 11 lipca 2014 r. **o zasadach realizacji programów w zakresie polityki spójności finansowanych w perspektywie finansowej 2014-2020**, porozumienie oraz umowa o partnerstwie określają m.in. sposób przekazywania dofinansowania na pokrycie kosztów ponoszonych przez poszczególnych partnerów projektu, umożliwiający określenie kwoty dofinansowania udzielonego każdemu z partnerów.

W związku z powyższym na etapie aplikowania, w przypadku realizacji projektu w ramach partnerstwa poziom dofinansowania powinien być określony dla każdej strony porozumienia/umowy do wysokości limitów jej przysługujących*.*

### **Wydatki możliwe do finansowania z pomocy publicznej**

1) Na pokrycie kosztów związanych z inwestycjami na propagowanie energii ze źródeł odnawialnych:

Art. 41, ust. 6. Za koszty kwalifikowalne uznaje się dodatkowe koszty inwestycji niezbędne do propagowania wytwarzania energii ze źródeł odnawialnych. Ustala się je w następujący sposób:

**a)** w przypadku gdy koszty inwestycji w produkcję energii ze źródeł odnawialnych można wyodrębnić z całkowitych kosztów inwestycji jako oddzielną inwestycję, na przykład jako łatwy do wyodrębnienia dodatkowy element w już istniejącym obiekcie, taki koszt związany z energią ze źródeł odnawialnych stanowi koszty kwalifikowalne;

**b)** w przypadku gdy koszty inwestycji w wytwarzanie energii ze źródeł odnawialnych można określić poprzez odniesienie do podobnej, mniej przyjaznej dla środowiska inwestycji, która prawdopodobnie zostałaby przeprowadzona w przypadku braku pomocy, taka różnica między kosztami obu inwestycji określa koszt związany z energią ze źródeł odnawialnych i stanowi koszty kwalifikowalne.

**c)** w przypadku niektórych małych instalacji, gdzie nie można określić mniej przyjaznej dla środowiska inwestycji, gdyż nie istnieją zakłady o ograniczonej wielkości, koszty kwalifikowalne stanowią całkowite koszty inwestycji w celu osiągnięcia wyższego poziomu ochrony środowiska.

Kosztów, które nie są bezpośrednio związane z inwestycjami na propagowanie energii ze źródeł odnawialnych, nie uznaje się za kwalifikowalne.

### *P.1 Kategoria wydatków nr 1 - Środki trwałe:*

W ramach wydatków planowanych w tej kategorii należy wyróżnić wydatki na nabycie maszyn i urządzeń, nabycie środków transportu, urządzeń transportowych oraz pozostałych środków trwałych, których zakup jest niezbędny do realizacji projektu.

Nazwy wydatków powinny odnosić się do powszechnie przyjętego nazewnictwa wynikającego z norm przyjętych w danej branży (PKWiU, KŚT, Sekocenbud, E-Bistyp itp.). Nazwa wydatku musi odpowiadać nazwie fachowej i jednoznacznie wskazywać istotę urządzenia, jednak co do zasady nie należy stosować nazw własnych, wskazujących na konkretny model/producenta urządzenia.

**Każdy środek trwały powinien zostać opisany w oddzielnej pozycji we wniosku. Nabywane przedmioty należy wymienić w osobnych pozycjach we wniosku, nawet jeśli zostaną później zaksięgowane jako jeden środek trwały.**

Przykładowo w przypadku zakupu kilku elementów technicznych (np. silnik, przekładnia, taśma przenosząca, podajnik, jednostka sterująca), składających się na jedną funkcjonalną całość, która zostanie ujęta, jako jeden środek trwały, należy do osobnych pozycji we wniosku wymienić wszystkie osobno zakupywane przedmioty. W tym przykładzie klamrą obejmującą wszystkie wydatki będzie przypisanie powiązanych wydatków do kategorii *"Nazwa zadania"* (np. "Zadanie nr 1 Linia do konfekcjonowania"). W każdym z przypadków w opisie wydatku należy zawrzeć informację czy wydatek zostanie zaksięgowany jako samodzielny środek trwały czy zostanie ujęty łącznie oraz w jaki sposób zostanie ujęty we wskaźniku produktu "Liczba zakupionych środków trwałych/wartości niematerialnych i prawnych służących realizacji projektu". Łączenie wydatków powinno występować jedynie w przypadku braku możliwości technicznych wynikających z ograniczeń co do ilości pozycji. Połączenie wydatków polega na wydzieleniu ich do osobnych pozycji w oparciu o podział funkcjonalny bądź przedmiotowy.

**Wydatek na zakup środka trwałego będzie zaliczany do kwalifikowalnych, jeżeli środek trwały będzie niezbędny do realizacji projektu, będzie na stałe zainstalowany w projekcie oraz włączony w rejestr (ewidencję) środków trwałych Beneficjenta i będzie traktowany jako wydatek inwestycyjny zgodnie z zasadami rachunkowości**.

Wydatki na nabycie ruchomych środków trwałych mogą zostać uznane za kwalifikowalne, jeżeli spełniają łącznie następujące warunki:

- zostaną nabyte od strony trzeciej na warunkach rynkowych, oraz
- środek trwały nie zostanie nabyty od osoby najbliższej bądź przedsiębiorstwa, którego właścicielem lub podmiotem zarządzającym jest wnioskodawca/beneficjent lub osoba najbliższa; oraz
- zostana ujęte w ewidencii środków trwałych przedsiębiorcy i traktowane jako wydatki inwestycyjne zgodnie z przepisami o rachunkowości.

#### *P.2 Kategoria wydatków nr 2 - Wartości niematerialne i prawne:*

Należy wymienić wydatki na zakup wartości niematerialnych i prawnych niezbędnych do realizacji projektu. Opis musi zawierać uzasadnienie sposobu oszacowania ceny zgodnie z zasadami wskazanymi w punkcie.

Wydatki poniesione na nabycie wartości niematerialnych i prawnych związanych z transferem technologii przez nabycie patentów, licencji, know-how lub nieopatentowanej wiedzy technicznej mogą zostać uznane za wydatki kwalifikowalne jeżeli spełniają łącznie następujące warunki:

- 1) będą wykorzystywane wyłącznie w ramach przedsiębiorstwa objętego pomocą,
- 2) będą podlegać amortyzacji zgodnie z przepisami o rachunkowości,
- 3) będą nabyte od osób trzecich na warunkach rynkowych, przy czym kupujący nie może sprawować nad sprzedawcą, a sprzedawca nad kupującym kontroli, o której mowa w art. 3 rozporządzenia Rady (WE) nr 139/2004 z dnia 20 stycznia 2004 r. w sprawie kontroli

koncentracji przedsiębiorstw (rozporządzenie WE w sprawie łączenia przedsiębiorstw) (Dz. Urz. UE L 24 z 29.01.2004, str. 1; Dz. Urz. UE Polskie wydanie specjalne, rozdz. 8 t. 3, str. 40),

4) będą stanowić aktywa przedsiębiorcy co najmniej przez okres 3 lat.

#### *P.3 Kategoria wydatków nr 3 - Roboty i materiały budowlane:*

Należy wymienić planowane wydatki na roboty i materiały budowlane niezbędne do realizacji projektu.

#### *P.4 Kategoria wydatków nr 4 –Nieruchomości niezabudowane (Grunty):*

Należy uwzględnić wydatki na nabycie prawa własności lub wieczystego użytkowania gruntów niezabudowanych w wydatkach kwalifikowalnych.

#### *P.5 Kategoria wydatków nr 5 - Nieruchomości zabudowane:*

Wydatkiem kwalifikowalnym jest część wydatku związana z nabyciem nieruchomości zabudowanej, która dotyczy części nieruchomości wykorzystywanej bezpośrednio do realizacji projektu. Gdy np. ze względów własnościowych nie jest możliwe nabycie jedynie tej części nieruchomości, która będzie wykorzystywana bezpośrednio do realizacji projektu, ale konieczny jest zakup dodatkowej powierzchni, wówczas wartość tej powierzchni jest wydatkiem niekwalifikowalnym.

Cena nabycia nieruchomości nie może przekraczać wartości rynkowej, a wartość nieruchomości musi być potwierdzona operatem szacunkowym sporządzonym przez uprawnionego rzeczoznawcę, który należy dostarczyć na etapie rozliczania projektu. Przez nieruchomość zabudowaną należy rozumieć nieruchomość w chwili zakończenia na niej budowy obiektu budowlanego. Zakończeniem budowy w rozumieniu przepisów ustawy z dnia 7 lipca 1994 r. Prawo budowlanego jest oddanie obiektu budowlanego do użytkowania (zgodnie z art. 54 Prawa budowlanego, do użytkowania obiektu budowlanego, na wzniesienie którego wymagane jest pozwolenie na budowę, można przystąpić po złożeniu w organie nadzoru budowlanego zawiadomienia o zakończeniu budowy, jeżeli organ ten nie zgłosi sprzeciwu w drodze decyzji w terminie 21 dni od doręczenia zawiadomienia, bądź – w przypadkach określonych w art. 55 – dopiero po uzyskaniu ostatecznej decyzji o pozwoleniu na użytkowanie, jeżeli było wymagane).

#### **UWAGA:**

Wydatki na nabycie nieruchomości kwalifikują się do objęcia wsparciem do wysokości 10% wartości całkowitych wydatków kwalifikowalnych projektu (tj. Kategoria wydatków nr 4 – Grunty łącznie z Kategoria wydatków nr 5 - Nieruchomości zabudowane).

#### *P.11 Kategoria wydatków nr 11 – Wkład niepieniężny*

Wkład niepieniężny może stanowić wydatek kwalifikowalny tylko i wyłącznie w ramach wkładu własnego wniesionego na rzecz projektu.

#### **Wydatki możliwe do finansowania z pomocy de minimis**

### *P.7 Kategoria wydatków nr 7 – Na pokrycie kosztów związanych z przygotowaniem dokumentacji projektu:*

Kwalifikowalne są wydatki na przygotowanie dokumentacji projektu (wymaganej prawem krajowym lub wspólnotowym, bądź przez IZ RPO WD) nieprzekraczające **8%** wartości całkowitych wydatków kwalifikowalnych projektu. Limit ten weryfikowany jest jednorazowo na etapie oceny wniosku o dofinansowanie. Wydatki poniesione na dokumenty o charakterze planistycznym, takie jak Lokalny Plan Rewitalizacji czy Program Gospodarki Niskoemisyjnej nie mogą stanowić kosztów kwalifikowalnych w projekcie.

Wydatkiem kwalifikowalnym może być w szczególności wydatek poniesiony na **opracowanie** dokumentacji związanej z przygotowaniem projektu:

- biznesplan, studium wykonalności (w przypadku, gdy ten sam wykonawca będzie w ramach jednego zamówienia opracowywał również niekwalifikowalną dokumentację projektową, np. formularz wniosku o dofinansowanie/ wniosek o potwierdzenie wkładu finansowego w przypadku projektów dużych, warunkiem kwalifikowalności biznesplanu/ studium wykonalności, będzie rozbicie w umowie z tymże wykonawcą kosztów na dokumentację kwalifikowalną oraz niekwalifikowalną. Ww. rozbicie kosztów należy również zastosować na etapie rozliczania, tj. na fakturze lub innym dokumencie księgowym o równoważnej wartości dowodowej);
- mapy lub szkiców sytuujących projekt;
- inna dokumentacja techniczna lub finansowa niezbędna do realizacji projektu (np. projekt budowlany, raport oddziaływania na środowisko, ekspertyzy).

Niekwalifikowalne są wydatki na **wypełnienie** formularza wniosku o dofinansowania oraz wniosku o potwierdzenie wkładu finansowego w przypadku dużych projektów.

### *P.9.1, P.9.2 Kategoria wydatków nr 9 (9.1 i 9.2) – Na pokrycie kosztów osobowych związanych z zarządzaniem projektem/ kosztów osobowych związanych z zarządzaniem projektem z tytułu umowy o pracę:*

Kwalifikowalne są wydatki związane z wynagrodzeniem osoby wykonującej – na podstawie stosunku pracy w oparciu o przepisy kodeksu pracy lub na podstawie umowy cywilnoprawnej bądź innej nienazwanej w oparciu o przepisy kodeksu cywilnego – prace/czynności na rzecz beneficjenta, partnera w projekcie lub podmiotu realizującego projekt czynności związane z zarządzaniem projektem, nieprzekraczające 1% całkowitych wydatków kwalifikowalnych w ramach projektu (2% dla projektów o wartości poniżej 500 000 PLN wydatków kwalifikowalnych) i nie przekraczające 5 000 PLN brutto miesięcznie. Limit 5 000 PLN brutto miesięcznie jest liczony na poziomie projektu, niezależnie od ilości osób zaangażowanych w zarządzanie projektem. Przy czym kwalifikowalne mogą być wydatki osobowe związane z wynagrodzeniem ww. osób przy wykonywaniu ww. czynności w projekcie, jeżeli łącznie spełnione zostaną m.in. następujące warunki:

- ww. osoba jest bezpośrednio zaangażowana w wykonywanie ww. czynności w ramach projektu;

- mogą być uwzględniane tylko te ww. osoby, które w co najmniej 25% czasu w danym okresie rozliczeniowym wykonują zadania kwalifikowalne w ramach projektu; wówczas za kwalifikowalną może być uznana ta część wynagrodzenia, która odpowiada procentowemu bezpośredniemu zaangażowaniu ww. osoby w wykonywanie czynności w ramach projektu;

- wydatki ponoszone są wyłącznie w okresie realizacji projektu oraz za okres, w którym ww. osoba wykonywała faktycznie czynności związane w ramach projektu.

W przypadku, gdy zarządzanie projektem jest wykonywane przez podmiot wybrany zgodnie z zasadą konkurencyjności/ ustawą Prawo zamówień publicznych, wydatki dotyczące jego wynagrodzenia są kwalifikowalne w takiej wysokości, jaka wynika z podpisanej umowy.

#### *P.14 Kategoria wydatków nr 14 – Na pokrycie kosztów związanych z działaniami informacyjnopromocyjnymi projektu:*

Wydatki związane z działaniami informacyjno-promocyjnymi przekraczające 2% wydatków kwalifikowalnych dla projektów o wartości poniżej 500 000 PLN wydatków kwalifikowalnych lub 1% dla projektów o wartości wydatków kwalifikowalnych nie niższych niż 500 000 PLN. Limit weryfikowany jest jednorazowo w momencie oceny wniosku o dofinansowanie.

#### **W poszczególnych zakładkach znajdują się tabele przedstawiające określone kategorie wydatków.**

Dla każdej pozycji w tabeli należy określić:

1

- **Nazwę wydatku** należy zachować szczegółowość, która umożliwi identyfikację kosztu, tym samym weryfikację zgodności planowanych kosztów z Wykazem wydatków kwalifikowalnych
- **Wydatki całkowite (PLN) / W tym wydatki kwalifikowalne (PLN)** należy wyszczególnić wartości wydatków kwalifikujących się do objęcia wsparciem spośród całkowitych wydatków projektu. Przy określaniu wydatków kwalifikujących się do objęcia wsparciem w ramach poszczególnych kategorii wydatków, należy mieć na uwadze rodzaj projektów podlegających dofinansowaniu określony w Ogłoszeniu o konkursie oraz SZOOP RPO WD<sup>8</sup>. Należy wykazać wydatki kwalifikowalne, tj. niezbędne do prawidłowej realizacji projektu oraz zgodne z zasadami określonymi w ww. Załączniku*,* jakie Wnioskodawca zamierza ponieść w

trakcie realizacji projektu, przyporządkowując je do odpowiedniej kategorii kosztów.

 **Uzasadnienie kosztu potrzeb inwestycyjnych** – opis wydatków powinien być możliwie dokładny i konkretny. W szczególności opis musi zawierać dokładną liczbę urządzeń/maszyn/elementów (środków trwałych/wartości niematerialnych i prawnych) oraz parametry przedmiotów (środków trwałych oraz wartości niematerialnych i prawnych), które planowane są do zakupu. Z jednej strony należy unikać określeń zbyt ogólnikowych takich jak: "np.", "około", "inne", "m.in.", z drugiej – niedopuszczalne jest stosowanie opisu zbyt precyzyjnego oraz używanie nazw własnych, wskazujących na konkretny typ, model,

<sup>8</sup> Załącznik nr 6 do Szczegółowego opisu osi priorytetowych RPO WD 2014-2020 - *Zasady kwalifikowalności wydatków w RPO WD 2014- 2020.*

producenta urządzeń/maszyn/elementów, co narusza zasady konkurencyjności. W wypadku zakupu tzw. kompletów środków trwałych (np. narzędzi, itp.) należy określić szczegółowo z czego składa się taki zestaw lub wskazać zewnętrzne źródło opisujące jednoznacznie skład czy zakres ilościowy takiego zakupu. Katalog wydatków nie może być otwarty (tzn. nie może zawierać wyrażeń takich jak "np.", "i inne", "m.in.").

Należy pamiętać, aby zarówno nazwa wydatku, jak i jego opis, wskazywały jednoznacznie, co Wnioskodawca w ramach projektu zamierza zakupić (jakiego rodzaju przedmioty, urządzenia, materiały, roboty itp.) Jakość zawartego uzasadnienia będzie miała szczególne znaczenie w opisie maszyn i urządzeń wykonywanych na indywidualne zamówienie czy w pozycjach o wysokim koszcie zakupu.

### **Należy podać, w oparciu o jakie kryteria dokonano wyboru przedmiotów objętych dofinansowaniem:**

- 1. Kryterium techniczne należy określić kluczowe/najważniejsze parametry techniczne, jakie muszą spełniać zakupione przedmioty, urządzenia. Niedopuszczalne przy tym jest używanie wartości skwantyfikowanych, parametry **obligatoryjnie należy opisać poprzez podanie**  wartości brzegowych (tj. "min-max") oraz cech charakterystycznych, opisujących dany rodzaj urządzenia i pozwalających na jednoznaczne stwierdzenie o jakie urządzenie techniczne chodzi i jakie posiada ono możliwości (np. obszar roboczy, moc, wydajność). **Należy unikać podawania parametrów nieistotnych z punktu widzenia potrzeb inwestycyjnych**. W przypadku możliwości należy podać jednostki miar poszczególnych wydatków.
- 2. Kryterium ekonomiczne opis punktu musi uzasadniać, że:
	- a. wysokość wydatków jest adekwatna do wdrożenia zaplanowanych działań w szczególności należy podać informacje w zakresie porównania do innych rozwiązań istniejących na rynku w odniesieniu do poziomu cen, jakości i wydajności;
	- b. wydatek jest konieczny do osiągnięcia celów projektu.
- 3. Kryterium funkcjonalne jakie zadania i funkcje ma spełniać dany przedmiot (środek trwały/wartość niematerialna i prawna), objęty dofinansowaniem i w jakim stopniu przyczynia się do realizacji całego projektu.

Opis kryteriów musi precyzyjnie odwoływać się do aspektu ekonomicznego czy technicznego. Opis nie może odwoływać się do ogólnych sformułowań, np. "urządzenie charakteryzuje się wysokimi parametrami technicznymi", "urządzenie należy do światowej czołówki w danej klasie", czy "z uwagi na znajomość rynku określono cenę". Opis nie może być jedynie deklaracją spełniania przez wydatek kryteriów (technicznych, ekonomicznych, funkcjonalnych) ale zawierać mierzalne dane oraz umożliwiać weryfikowalność przedstawionych założeń, a w szczególności wysokości cen.

Liczba środków trwałych/kompletów/zestawów (dotyczy tylko i wyłącznie następujących kategorii wydatków: "Środki trwałe" oraz "Wartości niematerialne i prawne": należy wpisać zgodą ze stanem faktycznym i treścią uzasadnienia ilość nabytych środków trwałych, kompletów lub zestawów. Suma środków trwałych musi być zgodna z wartością wskaźnika produktu "Liczba zakupionych środków trwałych/wartości niematerialnych i prawnych służących realizacji projektu" przy czym komplet lub zestaw należy potraktować jako jeden środek trwały.

Brak odpowiednio opisanego uzasadnienia, lakoniczny lub niepełny opis, mogą budzić wątpliwości oceniających projekt. W takim wypadku Wnioskodawca może zostać zobowiązany do złożenia dodatkowych wyjaśnień, bądź może to doprowadzić do uznania wydatku za niekwalifikowalny albo nie związany z celami projektu.

W wypadku dokonywania zakupów środków używanych należy szczegółowo opisać przesłanki podjęcia takiego wyboru.

- **· Typ zakupu** z rozwijanej listy "Typ zakupu" należy określić czy kupowany środek trwały będzie nowy, czy używany. Pamiętać należy o szczegółowym uzasadnieniu takiego wyboru w pkt. "Uzasadnienie potrzeb inwestycyjnych" oraz o konieczności zgromadzenia pełnej dokumentacji technicznej.
- **Nazwa zadania** *–* nazwę zadania należy rozumieć jako cele cząstkowe (np. zakup różnego rodzaju grup wyposażenia), bądź kolejne etapy realizacji projektu (np. zakup wyposażenia). Celem zadań jest zobrazowanie organizacji projektu w czasie jego realizacji przypisaniem poszczególnych wydatków. Ilość zadań oraz stopień ich szczegółowości zależy od stopnia skomplikowania samego projektu i może się wahać od jednego zadania w przypadku zakupu w projekcie tylko jednej maszyny do kilku zadań w przypadku zakupu różnorodnych środków trwałych. Sposób określenia zadań wpływa na czytelność harmonogramu rzeczowo – finansowego projektu. Dla każdego wydatku wymienionego w kategorii wydatków należy określić zadanie, w ramach którego planowane jest jego poniesienie.
- **Przez kogo ponoszony (Wnioskodawca/Partner)** Należy wskazać przez kogo ponoszony będzie wydatek.

## **SEKCJA R. HARMONOGRAM RZECZOWO-FINANSOWY**

Harmonogram rzeczowo – finansowy projektu przedstawia czasowy przebieg realizacji projektu w podziale na zadania (cele cząstkowe), których wypełnienie skutkuje osiągnięciem celu projektu.

### **Sekcja ta jest bezpośrednio połączona z Sekcją P i Wnioskodawca uzupełnia ją podczas planowania wydatków w ramach projektów wg podziału na kategoria**

Podany okres realizacji projektu musi być zgodny z okresem realizacji projektu określonym w *Ogłoszeniu o konkursie.*

## **SEKCJA S. WSKAŹNIKI OSIĄGNIECIA CELÓW PROJEKTU**

### **Beneficjent jest zobowiązany osiągnąć cele i wskaźniki produktu i rezultatu zakładane we wniosku o dofinansowanie, a także utrzymać te cele i wskaźniki w okresie trwałości Projektu.**

Wartość bazowa (tzn. wartość w momencie rozpoczęcia realizacji projektu) w przypadku każdego wskaźnika powinna być wykazana na poziomie "0".

O ile w umowie o dofinansowanie projektu nie wskazano inaczej, efekt wsparcia na poziomie projektu występuje:

- a) w przypadku wskaźników produktu w okresie od podpisania umowy o dofinansowanie, przy czym osiągnięte wartości powinny zostać wykazane najpóźniej we wniosku o płatność końcową,
- b) w przypadku wskaźników rezultatu określonych na poziomie projektu: co do zasady:

– w okresie 12 miesięcy od zakończenia okresu realizacji projektu określonego w umowie o dofinansowaniu projektu lub, o ile wynika to ze specyfiki projektu, od uruchomienia przedsięwzięcia,

- w okresie trwałości projektu, na zasadach określonych przez DIP - w przypadku wskaźników, których termin realizacji został wydłużony na wniosek beneficjenta i za zgodą DIP,

przy czym osiągnięte wartości wykazywane są w korekcie do wniosku o płatność końcową.

#### **S.1. WKAŹNIKI MIERZALNE**

Wskaźniki służą ilościowej prezentacji działań podjętych w ramach projektu i ich rezultatów. Należy je zdefiniować w taki sposób, by dostarczały łatwo weryfikowalnych informacji, na podstawie których można zmierzyć postęp realizacji projektu względem przyjętych założeń. Muszą być one logiczne i spójne z listą wskaźników programowych z SZOOP RPO WD oraz ze wskaźnikami z *Tabeli wskaźników rezultatu bezpośredniego i produktu dla działań i poddziałań RPO WD 2014-2020*. Zależność między zadaniami, produktami i rezultatami również powinna być spójna.

Każdy ze wskaźników powinien posiadać następujące cechy:

- **adekwatność**  wskaźnik powinien być dostosowany do charakteru projektu oraz oczekiwanych efektów związanych z jego realizacją;
- **mierzalność**  wskaźnik powinien być kwantyfikowalny, a więc wyrażony w wartościach liczbowych;
- **wiarygodność**  wskaźnik powinien być zdefiniowany w taki sposób, aby jego ewentualna weryfikacja nie nastręczała trudności;
- **dostępność**  wskaźnik powinien być łatwy do określenia w wyniku realizacji projektu;
- **określenie w czasie**  powinien zostać określony rok osiągnięcia wartości docelowej wskaźnika oraz okres, w którym mierzony będzie wskaźnik.

**W ramach RPO WD 2014- 2020 rozróżnia się następujące wskaźniki:** 

Obligatoryjne:

a) wskaźniki ujęte w RPO WD 2014-2020 **(RPO)**, SZOOP RPO WD 2014-2020, Fakultatywne:

b) horyzontalne z Wspólnej Listy Wskaźników Kluczowych 2014-2020 (WLWK)

Wymienione powyżej wskaźniki mogą mieć charakter "produktu" lub "rezultatu bezpośredniego". Ich lista ujęta została zbiorczo w Szczegółowym Opisie Osi Priorytetowych Regionalnego Programu Operacyjnego 2014 – 2020 oraz dokumentacji konkursowej. Nie ma możliwości wskazywania dodatkowych wskaźników, nie znajdujących się na poniższej liście.

Należy wybrać wszystkie obligatoryjne wskaźniki, jeśli są adekwatne dla danego celu projektu (typu projektu) oraz wszystkie fakultatywne, które obrazują realizacje i cel projektu. Należy podać wartości dla wszystkich wybranych wskaźników. Wskaźniki oznaczone jako **RPO** są szczególnie istotne dla monitorowania wdrażania Programu.

**S.1.1. Wskaźniki produktu** są to wskaźniki powiązane bezpośrednio z wydatkami ponoszonymi w projekcie, mierzone konkretnymi wielkościami. Liczone są one w jednostkach fizycznych lub monetarnych. Wybrane przez wnioskodawcę wskaźniki muszą być adekwatne do zakresu projektu oraz mają być powiązane z głównymi kategoriami wydatków w projekcie.

Wybór wskaźnika produktu dokonuje się poprzez rozwinięcie listy przy polu "*Wskaźnik produktu"* i wskazanie właściwego wskaźnika. W przypadku, gdy w ramach danego działania uwzględniony został wskaźnik z RPO, który odzwierciedla zakres projektu, jego wykazanie dla Wnioskodawcy jest obligatoryjne.

Dla każdego z wybranych wskaźników Wnioskodawca zobowiązany jest do wskazania *"Jednostki miary"* , *"Wartości bazowej"*, *"Wartości docelowej wskaźnika"*, a także *"Źródła informacji o wskaźniku"*.

Wartość docelowa dla wskaźnika produktu to wyrażony liczbowo stan danego wskaźnika na moment zakończenia rzeczowej realizacji projektu.

Jako źródło informacji o wskaźniku wskazać należy odpowiedni dokument (np. protokół odbioru/ raport z kampanii promocyjnej/ potwierdzony wykaz ze statystyk serwerów).

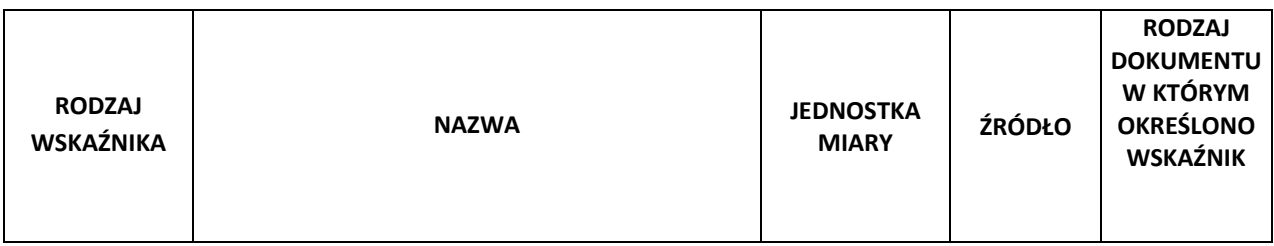

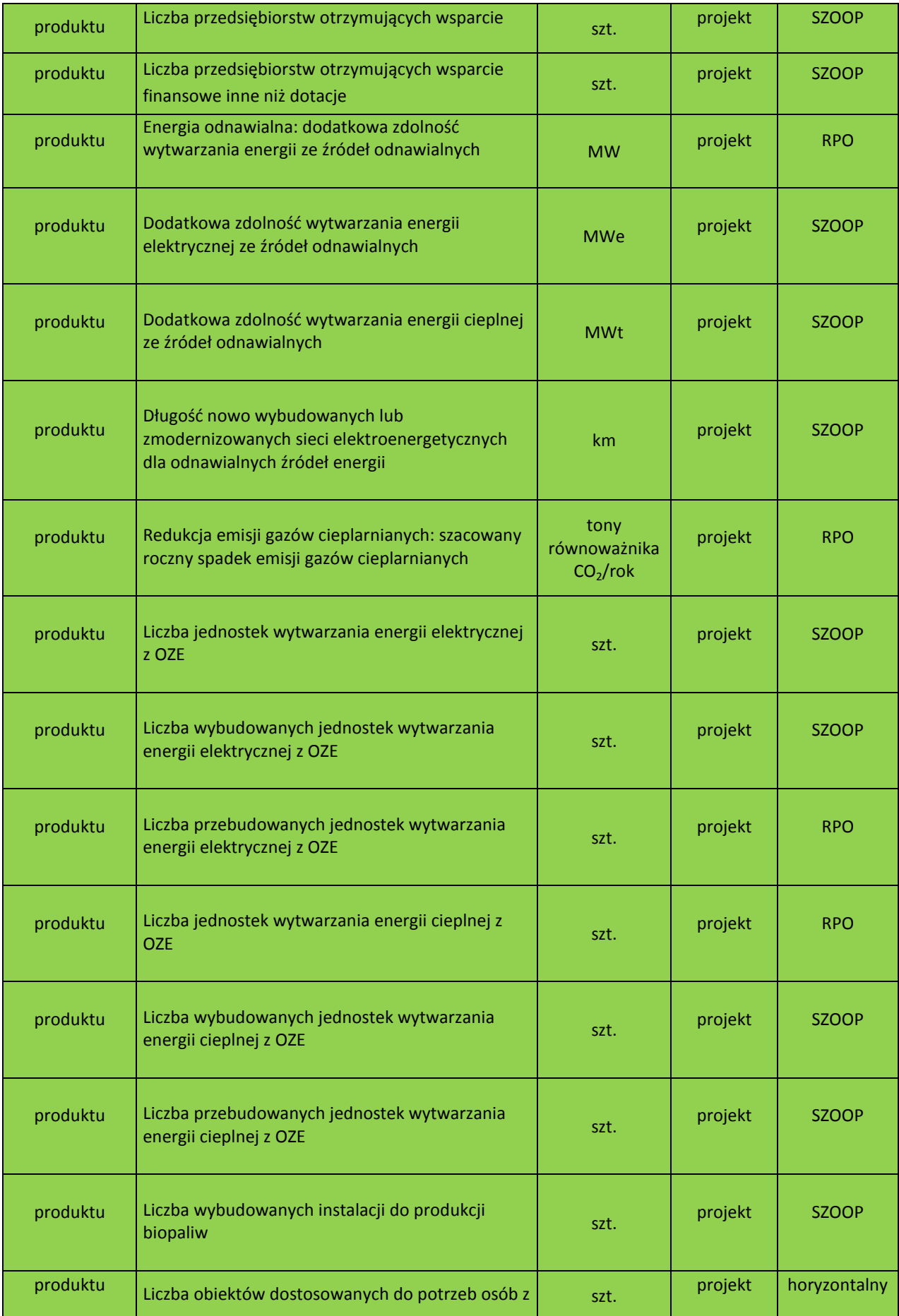

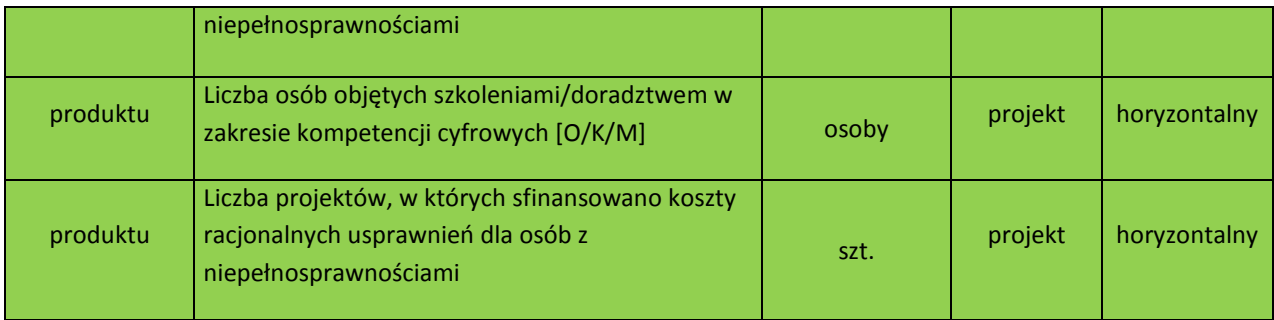

**S.1.2. Wskaźniki rezultatu** są to wskaźniki odnoszące się do bezpośrednich efektów projektu. Są logicznie powiązane ze wskaźnikami produktu. Dostarczają informacji o zmianach jakie nastąpiły w wyniku realizacji projektu, w porównaniu z wielkością wyjściową (bazową). Mogą przybrać formę wskaźników fizycznych lub finansowych. Wybrane przez Wnioskodawcę wskaźniki muszą być adekwatne do celu projektu.

Wybór wskaźnika rezultatu dokonuje się poprzez rozwinięcie listy przy polu "*Wskaźnik rezultatu"* i wskazanie właściwego wskaźnika. W przypadku, gdy w ramach danego działania uwzględniony został wskaźnik z RPO, który odzwierciedla zakres projektu, jego wykazanie dla Wnioskodawcy jest obligatoryjne.

Dla każdego z wybranych wskaźników Wnioskodawca zobowiązany jest do wskazania *"Jednostki miary"* , *"Wartości bazowej"*, *"Wartości docelowej wskaźnika"*, a także *"Źródła informacji o wskaźniku"*.

Wartość docelowa dla wskaźnika rezultatu to wyrażony liczbowo stan danego wskaźnika uzyskany w efekcie realizacji projektu

Jako źródło informacji o wskaźniku wskazać należy odpowiedni dokument (np. ewidencja wprowadzonych innowacji, rejestr usług, ewidencja sprzedaży, ewidencja VAT).

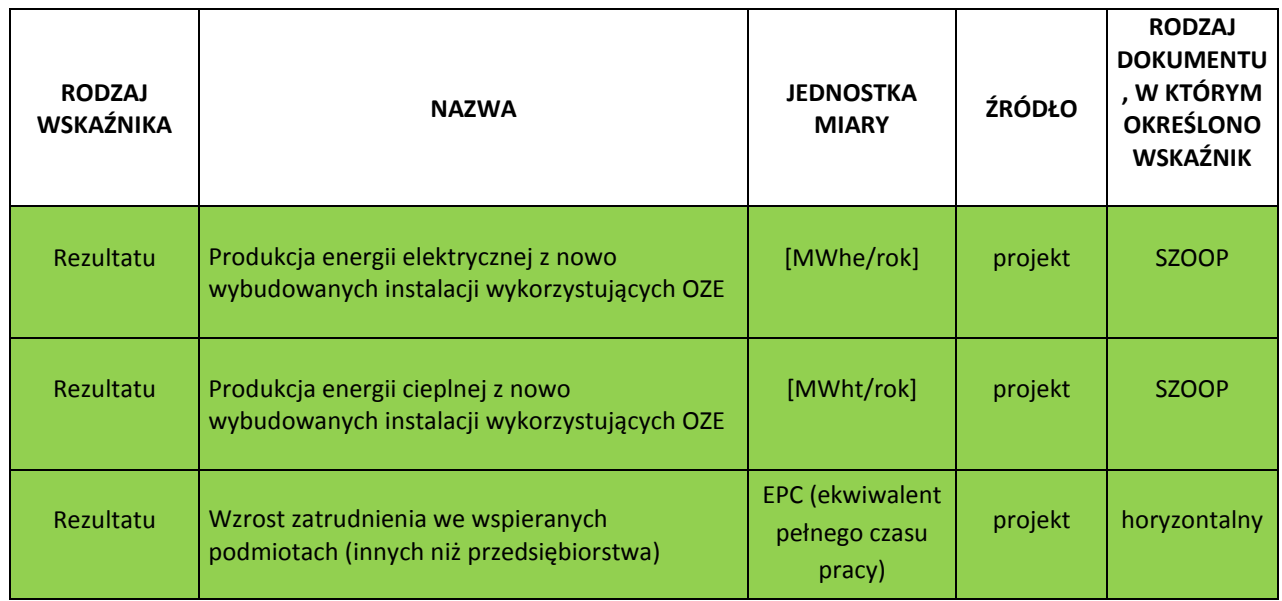

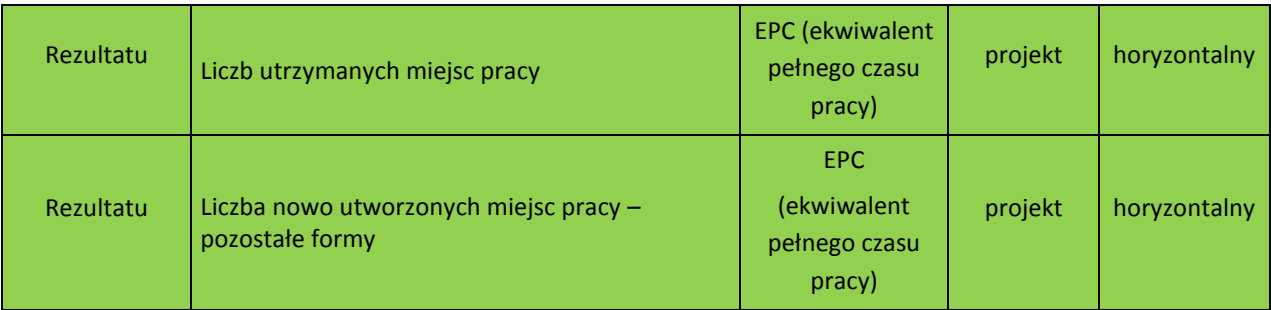

### **S.2. SPOSÓB I CZĘSTOTLIWOŚĆ MONITOROWANIA I POMIARU WSKAŹNIKÓW**

W tym polu należy podać informację, czy i w jaki sposób będą badane wskaźniki projektu i jak zostanie zorganizowany system monitoringu i kto będzie je monitorował. Źródła weryfikacji wskaźników mogą pochodzić bezpośrednio z dokumentacji projektowej.

Ponadto w punkcie należy przedstawić metodologię osiągnięcia wartości docelowej wskaźników np. w zakresie wskaźnika:

 $\triangleright$  . Liczba zakupionych środków trwałych i wartości niematerialnych i prawnych służących realizacji projektu" należy określić sposób zaewidencjonowania środków trwałych i wartości niematerialnych i prawnych wykazanych we wniosku;

Należy pamiętać, że wniosek o dofinansowanie – w tym podane wskaźniki - będzie oceniany pod kątem wiarygodności i rzetelności.

Jeżeli wskaźnikiem produktu jest zakup np. maszyn – konieczne jest posiadanie pełnej dokumentacji technicznej wymaganej dla danego typu urządzenia (instrukcje obsługi, instrukcje stanowiskowe, gwarancje, dokumentacja przebiegu, napraw, DTR, protokół identyfikacji z potwierdzeniem zgodności producenta oraz pozostałą dokumentacją wymaganą w ramach obowiązków kontrolnych).

### **S.2.3. ŚREDNIA WIELKOŚĆ ZATRUDNIENIA ZA 12 OSTATNICH MIESIĘCY**

Należy podać średnią wielkość zatrudnienia w przedsiębiorstwie za dwanaście ostatnich miesięcy wyliczoną na podstawie dokumentów ZUS. Wielkość zatrudnienia winna zostać wyrażona w EPC (ekwiwalencie pełnego czasu pracy). Liczone są wyłącznie miejsca pracy, które mogą być przeliczone na ww. jednostkę (wyłącznie umowy o pracę w pełnym wymiarze czasu pracy, dla której przyjmuje się wartość EPC=1) w okresie jednego roku. Praca w niepełnym wymiarze godzin i praca sezonowa powinny zostać przeliczone na odpowiednią część EPC (np. praca całoroczna w wymiarze pół etatu  $0,5$  etatu =  $0,5$  EPC).

#### **S.2.4. WIELKOŚĆ ZATRUDNIENIA NA DZIEŃ ZAKOŃCZENIA REALIZACJI PROJEKTU**

Należy podać planowaną wielkość zatrudnienia w przedsiębiorstwie na dzień zakończenia realizacji projektu (z uwzględnieniem miejsc pracy planowanych do utworzenia w wyniku realizacji projektu). Wskazana wielkość winna zostać wyrażona w EPC.

#### **S.2.5. ILOŚĆ STWORZONYCH MIEJSC PRACY W WYNIKU REALIZACJI PROJEKTU**

Proszę podać liczbę stworzonych miejsc pracy w podziale na: kobiety, mężczyźni, osoby niepełnosprawne, pracownicy badawczo-naukowi, na obszarach wiejskich. Wskazana wielkość winna zostać wyrażona w EPC.

Wartości wskazane w przedmiotowym punkcie muszą być spójne z wartościami wskazanymi we wskaźnikach dotyczących zatrudnienia w pkt. S.1.2 wniosku.

W opisie do punktu proszę podać dokumenty, na podstawie których będzie mierzony wskaźnik zatrudnienia oraz podać dokładne wyliczenia na EPC.

Należy również określić stanowiska, na jakie zostaną przyjęci nowozatrudnieni, jaki będzie ich zakres obowiązków oraz wskazać, jakie kryteria będą brane pod uwagę przy rekrutacji.

# **SEKCJA T. WYDATKI ORAZ ŹRÓDŁA FINANSOWANIA PROJEKTU**

Sekcja składa się z trzech części:

### **1. Wydatki projektu:**

Wypełniana jest automatycznie na podstawie danych zawartych w Sekcji P. *Planowane wydatki w ramach projektu wg podziału na kategorie wydatków*.

### **2. Źródła finansowania wydatków kwalifikowalnych projektu:**

Wypełniana jest automatycznie i obrazuje finansowanie projektu ze środków Funduszu Rozwoju Regionalnego oraz wkładu własnego Wnioskodawcy.

#### **3. Środki gwarantowane przez Wnioskodawcę:**

Należy wskazać wartość wydatków kwalifikowalnych i niekwalifikowalnych w ramach projektu, które będą finansowane ze środków własnych do momentu wypłaty wsparcia, w podziale na:

- kredyt bankowy;
- $-$  leasing:
- kredyt bankowy udzielony ze środków Europejskiego Banku Inwestycyjnego;
- środki własne Wnioskodawcy;
- zaliczka (dotyczy wydatków kwalifikowanych)

**Posiadanie środków finansowych na realizację projektu powinno być poparte poprzez dostarczenie wraz z wnioskiem o dofinansowanie następujących, przykładowych dokumentów (oprócz kopii umowy, promesy kredytowej i promesy leasingu):**

- Wyciąg/zaświadczenie z banku z rachunków bankowych Wnioskodawcy, w tym rachunków inwestycyjnych ze wskazaniem środków na nich zgromadzonych nie starszych niż 7 dni kalendarzowych do dnia składania wniosku o dofinansowanie;
- w przypadku finansowania projektu z pożyczki należy dostarczyć umowę pożyczki, z potwierdzeniem jej rejestracji we właściwym urzędzie skarbowym, a także dokumenty potwierdzające fakt posiadania środków finansowych przez pożyczkodawcę, np. jak wyżej zdefiniowane;
- w przypadku dopłaty do kapitału spółki dokumenty statutowe spółki wraz z potwierdzeniem wpływu środków pieniężnych z omawianej operacji na konto Wnioskodawcy;

## **KRYTERIA**

### **1. DOŚWIADCZENIE WNIOSKODAWCY**

**1.1 Czy Wnioskodawca po raz pierwszy ubiega się o środki publiczne UE (tj. nie jest w trakcie realizacji lub nie zrealizował żadnego produktu o podobnym charakterze finansowany ze środków publicznych UE)?** 

Jeśli zaznaczono odpowiedź *"Nie"*, należy podać nazwę programu/działania, w ramach którego projekt był lub jest realizowany, tytuł projektu, numer umowy, całkowitą wartość realizowanego projektu oraz wartość otrzymanego dofinansowania, okres realizacji (zgodnie z umową). Należy również opisać powiązanie zrealizowanego projektu z projektem, którego dotyczy wniosek oraz w jakim zakresie nowy projekt będzie wykorzystywał rezultaty i uzupełniał projekt wcześniej zrealizowany.

#### **UWAGA:**

Projekty o podobnym charakterze należy rozumieć wszystkie projekty realizowane i finansowane dotacia.

### **2. ZGODNOŚĆ PROJEKTU Z POLITYKĄ ŚRODOWISKA**

Należy podać informację, czy projekt jest zgodny z przepisami krajowymi i wspólnotowymi dot. ochrony środowiska w tym:

- procedura oceny oddziaływania na środowisko (dyrektywy: środowiskowa 2011/92/UE, siedliskowa 92/43/EWG, ptasia 2009/147/WE, powodziowa 2007/60/WE);

- prawo ochrony środowiska;
- prawo wodne;
- ustawa o odpadach;

- ustawa o ochronie przyrody i inne, a także przystosowanie projektu do zmiany klimatu i łagodzenie zmiany klimatu, a także odporność na klęski żywiołowe.

#### **3. OPIS PROJEKTU**

Opis projektu obligatoryjnie w odrębnych punktach powinien zawierać:

- stan istniejący wskazanie obecnie istniejących w przedsiębiorstwie źródeł energii, parku maszynowego/linii technologicznej/świadczenia usług itp.;
- genezę inwestycji skąd wziął się pomysł na inwestycję, dlaczego Wnioskodawca zamierza podjąć się wdrożenia inwestycji;
- przedmiot projektu czego dotyczy projekt, główne elementy projektu. Jakie działania planuje Wnioskodawca; Należy tu odnieść się do przedstawionych w punktach Sekcji P i R zadań oraz wydatków kwalifikowalnych. Działania zaproponowane w ramach projektu powinny być zasadne i spójne z punktu widzenia osiągnięcia celów projektu.
- cel główny i cele szczegółowe projektu jakie cele stawia sobie Wnioskodawca i jak zamierza je osiągnąć;
- opis rezultatów realizacji projektu w odniesieniu do stanu istniejącego przedsiębiorstwa.

**Należy również określić, jak zmieni się sytuacja Wnioskodawcy w wyniku realizacji projektu (np. zwiększy się efektywność energetyczna przedsiębiorstwa), jego miejsce na rynku.** 

### **4. EFEKTYWNOŚĆ EKONOMICZNA**

W punkcie tym należy określić uzyskane min. poziomy efektywności ekonomicznej uzasadniające ich realizację.

Kryterium jest weryfikowane na podstawie:

- ekonomicznej wartości bieżącej netto (ENPV), która musi być większa od zera,

- ekonomicznej stopy zwrotu (ERR), która musi przewyższać przyjętą stopę dyskontową,

- relacji zdyskontowanych korzyści do zdyskontowanych kosztów (B/C), która musi być wyższa od jedności.

Przy czym zakłada się, iż IRR nie może być większe niż 10%.

### **5. EFEKTYWNOŚĆ KOSZTOWA**

W punkcie tym Wnioskodawca określa czy dla projektu przez niego realizowanego przeprowadzono właściwą ocenę potrzeb i metod osiągnięcia oszczędności energii w sposób opłacalny tak aby czynnikiem decydującym o wyborze takich inwestycji był najlepszy stosunek wykorzystania zasobów do osiągniętych rezultatów.

Kryterium to jest weryfikowane na podstawie wskaźnika dynamicznego kosztu jednostkowego (DGC) umożliwiającego m.in. porównywanie alternatywnych rozwiązań osiągnięcia danych rezultatów i wybór wariantu zapewniającego najlepszy stosunek wykorzystania zasobów do osiągnięcia rezultatów.

Wnioskodawca powinien przedstawić inne alternatywne warianty realizacji projektu.

Weryfikowane będzie to czy wybór wariantu realizacji projektu jest najkorzystniejszy wśród innych analizowanych wariantów alternatywnych.

#### **Dynamiczny koszt jednostkowy (Dynamic Generation Cost - DGC)** –

Metoda zestawia ze sobą zdyskontowane nakłady oraz zdyskontowane efekty (rezultaty) projektu i pokazuje jaki jest zdyskontowany koszt uzyskania jednostki rezultatu. Konstrukcja wskaźnika obejmuje nie tylko koszty inwestycyjne ponoszone w związku z realizacją projektu, ale również koszty eksploatacyjne wynikające z funkcjonowania (utrzymania) nieruchomości występujące w całym okresie gospodarczego życia obiektu. Może być zastosowana do oceny alternatywnych projektów, które zmierzają do osiągnięcia tego samego celu, czyli posiadają przede wszystkim wspólny i wyrażony ilościowo wskaźnik rezultatu.

Dynamiczny koszt jednostkowy jest równy cenie, która pozwala na uzyskanie zdyskontowanych przychodów równych zdyskontowanym kosztom. Można zatem sądzić, że metoda ta pokazuje techniczny koszt wytworzenia jednostki rezultatu projektu (zł/R). Uwzględnia zmienną wartość pieniądza w czasie (dyskonta) zarówno po stronie kosztów, jak i rezultatów, co oznacza, że pozwala scharakteryzować inwestycję w całym okresie jej funkcjonowania. Metoda DGC ułatwia dokonanie wyboru rozwiązania pozwalającego na uzyskanie pożądanego rezultatu przy najniższym koszcie dla społeczeństwa. Jeśli zatem alternatywne projekty charakteryzują się identyczną miarą rezultaty, to w interesie społecznym jest wskazanie tej inwestycji, która posiada najniższą wartość wskaźnika dynamicznego kosztu jednostkowego.

Wzór na obliczenie dynamicznego kosztu jednostkowego:

$$
DGC = P_R = \frac{\sum_{t=0}^{t=n} \frac{KI_t + KE_t}{(1+i)^t}}{\sum_{t=0}^{t=n} \frac{R_t}{(1+i)^t}}.
$$

#### **LEGENDA:**

Klt - koszty inwestycyjne poniesione w danym roku – t;

KEt - koszty eksploatacyjne poniesione w danym roku – t;

i - stopa dyskontowa (w postaci ułamka dziesiętnego);

t - rok, przyjmuje wartości od 0 do n, gdzie 0 jest rokiem, w którym ponosimy pierwsze koszty, natomiast n jest ostatnim rokiem działania instalacji;

R – miara rezultatu wyrażona w jednostkach fizycznych uzyskiwanego w poszczególnych latach;

PR – cena za jednostkę fizyczną rezultatu projektu.

#### **6. ZGODNOŚĆ Z PROGRAMEM OCHRONY POWIETRZA**

W punkcie tym należy określić czy inwestycja jest zgodna z programem ochrony powietrza obowiązującym na danym terenie, tj.

– czy po wdrożeniu projektu nie zostanie zachwiana wielkość marginesów tolerancji poziomów stężeń substancji określonych w treści programu

oraz

– czy zakres projektu oraz jego cele są zgodne z założeniami programu ochrony powietrza.

**(Kryterium dotyczy projektów z zakresu wytwarzania energii z biomasy)**

#### **7. ZGODNOŚĆ Z DYREKTYWĄ 2000/60/WE**

W tym punkcie należy określić czy inwestycja jest zgodna z dyrektywą 2000/60/WE.

Do czasu potwierdzenia zgodności z Ramową Dyrektywą Wodną drugiego cyklu Planów Gospodarowania Wodami w Dorzeczach przez Komisję Europejską, współfinansowane będą tylko projekty nie mające negatywnego wpływu na stan lub potencjał jednolitych części wód, które znajdują się na listach nr 1 będących załącznikami do Masterplanów dla dorzeczy Odry i Wisły.

Współfinansowanie projektów, które mają znaczący wpływ na stan lub potencjał jednolitych części wód oraz projektów znajdujących się na listach nr 2 będących załącznikami do Masterplanów dla dorzeczy Odry i Wisły, jest możliwe tylko po spełnieniu warunków określonych w artykule 4.7 Ramowej Dyrektywy Wodnej oraz ujęcia ich w aktualizacji planów gospodarowania wodami w dorzeczach zaakceptowanych przez Komisję Europejską.

Współfinansowanie projektów nie mających negatywnego wpływu na stan lub potencjał jednolitych części wód jest możliwe, jeśli projekty będą zgodne z właściwym planem gospodarowania wodami w dorzeczach.

**(Kryterium dotyczy projektów z zakresu wytwarzania energii pochodzącej z energii spadku wody)**

### **8. EFEKT EKOLOGICZNY - REDUKCJA EMISJI CO₂**

W tym punkcie należy określić czy inwestycja pozwoli uzyskać redukcję emisji  $CO<sub>2</sub>$  na poziomie co najmniej 30% w stosunku do stanu przed inwestycją.

Opisane kryterium jest punktowane w następujący sposób:

- mniej niż 30% 0 pkt
- od 30 % do 45 % 1 pkt
- powyżej 45 % do 60 % 3 pkt
- powyżej 60 % 5 pkt

W ramach kryterium ocenie podlegać będzie wielkość redukcji emisji CO<sub>2</sub> w % w wyniku realizacji projektu (na podstawie emisji unikniętej lub zredukowanej z uwzględnieniem wskaźników KOBiZE).

Aktualne wskaźniki emisji wg KOBiZE można znaleźć na stronie internetowej Ministerstwa Infrastruktury i Rozwoju *[https://www.mir.gov.pl/media/3328/KOBiZE2015.pdf.](https://www.mir.gov.pl/media/3328/KOBiZE2015.pdf)*

#### **9. PARTNERSTWO**

W tym punkcie należy określić czy w celu realizacji projektu zawiązane będzie partnerstwo w rozumieniu art. 33 ustawy z dnia 11 lipca 2014 r. o zasadach realizacji programów w zakresie polityki spójności finansowanych w perspektywie finansowej 2014-2020.

 $-$  Tak  $-$  2 pkt

 $-$  Nie  $-$  0 pkt

### **10. ZGODNOŚĆ Z PLANAMI GOSPODARKI NISKOEMISYJNEJ**

W tym punkcie należy określić czy inwestycja jest zgodna z planami dotyczącymi gospodarki niskoemisyjnej lub dokumentami tożsamymi dla danej gminy.

 $-$  Tak  $-$  2 pkt

- Nie – 0 pkt

Weryfikacja kryterium na podstawie załącznika do wniosku o dofinansowanie, tj. zaświadczenia od danej gminy czy projekt jest wpisany/wynika z PGN.

### **11. KOMPLEKSOWOŚĆ PROJEKTU**

W tym punkcie należy określić czy inwestycja obejmuje istotny fragment gminy, tj. czy:

obejmuje co najmniej 5% stałych i tymczasowych mieszkańców gminy

lub

stanowi co najmniej 2% udział energii OZE w całkowitym zapotrzebowaniu energii gminy.

 $-$  Tak  $-$  2 pkt

- Nie – 0 pkt

Weryfikacja na podstawie załącznika do wniosku o dofinansowanie, tj. zaświadczenia od danej gminy czy projekt obejmuje wymaganą minimalną liczbę mieszkańców lub stanowi min. wymagany % udziału energii OZE w całkowitym zapotrzebowaniu energii gminy, w ramach strategii/programów/planów inicjowanych przez JST.

### **12. WYKORZYSTANIE TECHNOLOGII OZE**

W tym punkcie należy określić czy projekt zakłada wykorzystanie więcej niż jednej technologii OZE i/lub systemów magazynowania energii wspierających energetykę rozproszoną.

 $-$  Tak  $-$  2 pkt - Nie – 0 pkt

#### **13. ELEMENTY DEMONSTRACYJNY LUB EDUKACYJNY**

W tym punkcie należy określić czy w celu realizacji inwestycji przewidziane są elementy demonstracyjne lub edukacyjne m.in. poprzez informowanie jego odbiorców o określonym efekcie ekologicznym przedsięwzięcia.

 $-$  Tak  $-$  2 pkt

- Nie – 0 pkt

Poprzez elementy demonstracyjne rozumie się stosowanie określonych technologii OZE stanowiące istotną innowację, która znacznie odbiega od faktycznego stanu techniki lub technologii.

#### **14. WYKORZYSTANIE INTELIGENTNYCH SYSTEMÓW ZARZĄDZANIA ENERGIĄ**

W tym punkcie należy określić, czy inwestycja w ramach projektu zakłada wykorzystanie inteligentnych systemów zarządzania energią w oparciu o technologie TIK jako element uzupełniający do osiągnięcia celów projektów.

Opisane kryterium jest punktowane w następujący sposób:

- $-$  TAK  $-$  2 pkt
- $-$  NIE  $-$  0 pkt

**Pod pojęciem technologii informacyjnych i komunikacyjnych (w skrócie TIK, z ang. Information and communication technologies (ICT)**, zwane zamiennie technologiami informacyjnotelekomunikacyjnymi, technikami informacyjnymi lub teleinformatycznymi) kryje się rodzina technologii przetwarzających, gromadzących i przesyłających informacje w formie elektronicznej. Termin ICT odnosi się do komponentów i systemów mikro- i nanoelektronicznych, jak również do technologii przyszłości, takich jak fotonika, obiecujących o wiele większą moc obliczeniową przy ułamku obecnego zużycia energii (na podstawie Komunikatu Komisji do Parlamentu europejskiego, Rady, Europejskiego Komitetu Ekonomiczno-Społecznego i Komitetu Regionów - Poprawa efektywności energetycznej przez zastosowanie technologii informacyjno-komunikacyjnych /\* KOM/2008/0241 wersja ostateczna).

### **15. ANALIZA OPCJI (ROZWIĄZAŃ ALTERNATYWNYCH)**

Należy opisać czy spodziewane w wyniku realizacji projektu rezultaty można uzyskać niższym kosztem. Należy zawrzeć informacje dlaczego Wnioskodawca nie może podjąć się wdrożenia inwestycji przy uwzględnieniu innych alternatywnych rozwiązań. W tym celu należy przedstawić inne możliwe opcje realizacji inwestycji wraz ze wskazaniem ich kosztów, kalkulacji ekonomicznej w odniesieniu do możliwości osiągnięcia celu i wskaźników projektu.

Opis musi zawierać argumentację opartą o mierzalne parametry, jednoznacznie wskazujące na opłacalność ekonomiczną projektu przy uwzględnieniu planowanych wydatków oraz porównanie w tym zakresie do innych, konkurencyjnych rozwiązań rynkowych o najbardziej zbliżonym stopniu zaawansowania technologicznego oraz potrzeb rynku.

#### **16. WPŁYW PROJEKTU NA PRZYWRACANIE I UTRWALANIE ŁADU PRZESTRZENNEGO**

Należy opisać jaki będzie rzeczywisty wpływ projektu na przywracanie i utrwalanie ładu przestrzennego poprzez spełnienie następujących warunków:

- powstrzymywanie rozpraszania zabudowy, przyczyniające się do ograniczenia kosztów związanych m. in. z uzbrojeniem terenów, usługami komunikacyjnymi, środowiskowymi - czyli realizacja inwestycji na terenach inwestycyjnych uzbrojonych/zabudowanych;

- ponowne wykorzystanie terenu i uzupełniania zabudowy zamiast ekspansji na tereny niezabudowane (priorytet brown-field ponad green-field) - czyli realizacja inwestycji na terenach poprzemysłowych i po mieszkaniowych;

- uwzględnianie kontekstu otoczenia (przyrodniczego, krajobrazowego, kulturowego i społecznego);

- kształtowanie przestrzeni pozytywnie wpływającej na rozwój relacji obywatelskich, istotnych dla społeczności lokalnych;

- dbałość o jakość inwestycji publicznych, poprzez wyłanianie projektów w drodze konkursów architektoniczno - urbanistycznych.

**Sprawozdania finansowe oraz prognoza sprawozdań finansowych sporządzane są zgodnie z wymaganym wzorem dostępnym w formie załączników po pobraniu pliku "Elektroniczna aplikacja do wypełniania wniosku o dofinansowanie projektu – 3.1.A"**

## **ZAŁOŻENIA ANALIZA FINANSOWA**

- 1. Przyjmuje się, że rok obrachunkowy jest rokiem kalendarzowym. Jeżeli jest inaczej, prosimy o stosowną adnotację.
- 2. Rok bazowy n-2 oraz n-1 to dwa pełne zamknięte okresy obrachunkowe poprzedzające bieżący rok obrachunkowy.
- 3. Okres bieżący to okres, za który Wnioskodawca posiada najbardziej aktualne dane finansowe za zakończone kwartały roku bieżącego (od 21 dnia po zakończeniu kwartału); np. jeżeli wniosek

został złożony po 21 października, wówczas będzie to sprawozdanie za trzy pełne kwartały roku obrachunkowego.

- 4. Rok n to okres obejmujący dane finansowe za pełny rok obrachunkowy (np. jeżeli sprawozdanie za okres bieżący obejmuje dane finansowe za trzy kwartały, wówczas rok n obejmuje to sprawozdanie oraz prognozę na kolejny kwartał).
- 5. Sprawozdania finansowe należy wypełnić za dwa poprzednie lata obrachunkowe, okres bieżący oraz przygotować prognozę na okres realizacji projektu oraz trzech lat w przypadku MŚP i pięciu lat w przypadku Wnioskodawców innych niż MŚP od momentu jego planowanego zakończenia (np. jeżeli projekt kończy się w kwietniu 2017 roku, wówczas należy przedstawić następujące sprawozdania: historyczne za rok 2013 (rok bazowy n-2), i 2014 (rok bazowy n-1), aktualne za bieżący okres obrachunkowy (do 3 czerwca 2015) oraz prognozę na lata 2015 (rok n) i lata 2016 (rok bazowy n+1), 2017 (rok bazowy n+2), 2018 (rok bazowy n+3), 2019 (rok bazowy n+4), 2020 (rok bazowy n+5). Oraz dodatkowe dwa lata w przypadku przedsiębiorstw innych niż MŚP tj. 2021 (rok bazowy n+6) 2022 (rok bazowy n+7).
- 6. W pozycji bilansu po stronie aktywnej A.II.2. (środki trwałe w budowie i zaliczki na środki trwałe w budowie) należy wykazać ewentualne inne nakłady inwestycyjne nie objęte wnioskiem o dotację.
- 7. W pozycji bilansu Pasywa (C.I) kapitał własny przedstawić należy jako sumę kapitału podstawowego, zapasowego, rezerwowego i z aktualizacji wyceny, po pomniejszeniu o należne ale nie wniesione wpłaty na poczet kapitału, o odpisy z zysku netto w ciągu roku obrotowego oraz o udziały (akcje) własne, zakupione przez podmiot.
- 8. Wszystkie dane finansowe należy podać w tysiącach złotych z dokładnością do jednego miejsca po przecinku.
- 9. Prognozy muszą opierać się na realnych założeniach i być dostosowane do specyfiki danego przedsiębiorstwa oraz branży, w której ono funkcjonuje.
- 10. W polu "Założenia analiza finansowa" należy podać przyjęte przez Wnioskodawcę założenia, na podstawie których sporządzono prognozy finansowe, w szczególności dotyczące:
	- źródeł finansowania projektu: obce (np. kredyty, pożyczki, leasing, inne) i środki własne, opisując zasady korzystania z tych źródeł finansowania, koszty z tym związane oraz zasady zwrotu/ spłaty tych kapitałów do kapitałodawców,
	- działalności operacyjnej (założenia dotyczące przychodów i kosztów, kapitału pracującego) projektu i pozostałej części przedsiębiorstwa,
	- innych istotnych zaplanowanych zdarzeń, które będą miały wpływ na sytuację finansową Wnioskodawcy.
- 11. Bilans, rachunek zysków i strat oraz rachunek przepływów pieniężnych sporządzane są dla Wnioskodawcy z uwzględnieniem jego dotychczasowej działalności i efektów wynikających z realizacji projektu.
- 12. Planowane dofinansowanie powinno być wykazane w sprawozdaniach finansowych sporządzonych na potrzeby wniosku o dofinansowanie, zgodnie z podanym przez Wnioskodawcę harmonogramem, w następujących pozycjach:
	- dotowane wartości niematerialne i prawne oraz dotowane rzeczowe aktywa trwałe (w bilansie A. Aktywa trwałe A.I.2 oraz A.II.3) wykazywane są w wysokości ich odpowiedniej wartości księgowej netto, planowana dotacja i jej rozliczenie w kolejnych latach – w pozycji pasywów: "Rozliczenia międzyokresowe" (D.IV.1-2);
	- w rachunku zysków i strat:

- odpis umorzeniowy dotyczący dotowanego środka trwałego – w pozycji: "Amortyzacja" (B.I); razem z amortyzacją innych aktywów trwałych;

- dotacja – w odpowiedniej wysokości (w szczególności proporcjonalna do odpisu umorzeniowego część dotacji, dotycząca współfinansowania zakupu środka trwałego) – w pozycji: "Pozostałe przychody operacyjne" (D.I-II);

w rachunku przepływów pieniężnych:

- wydatki na nabycie współfinansowanego środka trwałego – w pozycji: "Przepływy środków pieniężnych z działalności inwestycyjnej – Wydatki – Wydatki inwestycyjne dotyczące projektu (współfinansowane z dotacji)" (B.II.1); należy tu uwzględnić wydatki kwalifikowalne i niekwalifikowalne inwestycji, objętej wnioskiem o dofinansowanie.

-planowane wpływy z tytułu dotacji – w pozycji: "Przepływy środków pieniężnych z działalności finansowej - Wpływy – Dotacja dotycząca projektu" (C.I.3).

Przy sporządzaniu sprawozdań finansowych (w tym prognoz i danych porównywalnych) należy stosować obowiązujące zasady rachunkowości, nakazujące odzwierciedlanie sytuacji majątkowej i finansowej firmy w sposób prawdziwy, rzetelny i jasny. W szczególności, przedstawione dane muszą uwzględniać zasady ostrożnej wyceny, ciągłości działania oraz wiernego obrazu (Ustawa o rachunkowości z dn. 29 września 1994r. z późn. zm., art. 5 – 8).

## **PROGNOZA PRZEPŁYWÓW FINANSOWYCH**

#### **Instrukcja wypełniania:**

- 1. Rachunek przepływów finansowych sporządzany jest w formie uproszczonej i dotyczy Wnioskodawców, którzy nie są zobowiązani do prowadzenia ksiąg rachunkowych zgodnie z ustawą o rachunkowości.
- 2. Rokiem obrachunkowym jest rok kalendarzowy. Jeżeli jest inaczej, należy podać stosowną adnotację w arkuszu "Założenia do prognozy przepływów finansowych".
- 3. Podczas wypełniania arkusza rachunku przepływów finansowych należy wypełnić pola właściwymi dla Wnioskodawcy wartościami. Domyślnie wszystkie edytowalne komórki posiadają wartość "0.0".
- 4. Rachunek przepływów finansowych należy wypełnić za lata sprzed okresu rozpoczęcia realizacji projektu (jeśli dotyczą), za okres realizacji projektu oraz za okres trzech lat (pięciu lat w przypadku Wnioskodawców innych niż MŚP) od momentu jego planowanego zakończenia (np. jeżeli projekt rozpoczyna się w grudniu 2015, a kończy się w grudniu 2017 roku, wówczas należy podać dane za rok 2014, stan na koniec III kw. 2015, rok 2015 (rok n) i lata 2016 (rok n+1), 2017 (rok n+2), 2018 (rok n+3), 2019 (rok n+4), 2020 (rok n+5), itp.
- 5. Wszystkie dane finansowe należy podać w tysiącach złotych z dokładnością do jednego miejsca po przecinku.
- 6. Dane dotyczące stanu środków pieniężnych na początek okresów historycznych muszą być zdefiniowane na podstawie wiarygodnych i weryfikowalnych dokumentów, które mogą być złożone jako załączniki dodatkowe do wniosku o dofinansowanie.
- 7. Prognozy muszą opierać się na realnych założeniach i być dostosowane do specyfiki danego przedsiębiorstwa oraz branży, w której ono funkcjonuje.
- 8. Nie należy w żadnym stopniu modyfikować wierszy, kolumn oraz formuł zawartych w tabeli "Rachunek przepływów finansowych".
- 9. Należy pamiętać, iż pozycja "Przychody netto ze sprzedaży towarów i usług" powinna zawierać "Przychody z realizowanego projektu". Mimo ich zdefiniowania w pozycji następnej nie należy ich odejmować z pozycji "Przychody netto ze sprzedaży produktów/towarów i usług".
- 10. W pozycji "Dotacja dotycząca realizowanego projektu" należy w poszczególnych latach określić wysokość planowanych transz płatności dotacji pochodzących z rozliczonych wniosków o płatność, chyba że Wnioskodawca planuje rozliczyć projekt w jednym roku kalendarzowym, wpisując tym samym uzyskaną dotację w jednym okresie.

#### **Słowniczek wybranych pojęć zawartych w rachunku przepływów finansowych:**

**Rotacja zapasów w dniach** – ilość dni po jakich przedsiębiorstwo odnawia swoje zapasy dla zrealizowania sprzedaży.

**Okres spływu należności** – ilość dni jaka upływa od momentu sprzedaży do momentu otrzymania zapłaty (długość tzw. kredytu kupieckiego).

**Przeciętny okres regulowania zobowiązań** – przeciętna ilość dni jaka upływa od momentu zakupu do momentu zapłaty za niego.

**Zapasy** – są to zakupione lub wytworzone przez przedsiębiorstwo, przeznaczone do sprzedaży lub wykorzystania w produkcji:

- Wyroby gotowe,
- Towary,
- Materiały,
- Produkcja w toku,
- Grunty i nieruchomości przeznaczone do obrotu.

W podstawowym rozumieniu, zapasy są dobrami nie wykorzystywanymi przez przedsiębiorstwo w danej chwili, ale trzymanymi z intencją wykorzystania. Zapasy utrzymywane są w celu zapewnienia ciągłości procesu produkcji i sprzedaży. Należy jednak pamiętać, że definicja ta nie jest do końca ścisła, gdyż w księgowości do zapasów zalicza się również produkcję w toku.

**Należności** – wynikłe z przeszłych zdarzeń uprawnienia podmiotu do otrzymania określonego świadczenia pieniężnego lub rzeczowego od innych podmiotów. Są one wynikiem działalności gospodarczej przedsiębiorstwa.

**Zobowiązania** – jest to pieniężne lub rzeczowe świadczenie dłużnika na rzecz wierzyciela, które na dzień powstania musi mieć ściśle określoną wartość oraz termin zrealizowania (zapłaty).

**Koszty zmienne** – są to koszty jakie przedsiębiorca ponosi na działania związane bezpośrednio z produkcją lub świadczeniem usług. Poziom tych nakładów zależny jest wprost od wielkości produkcji, czyli, że w przypadku zwiększenia produkcji koszty zmienne rosną, zmniejszają się natomiast wraz ze spadkiem produkcji. Koszty zmienne wynoszą zero gdy przedsiębiorca nic nie produkuje.

Do kosztów zmiennych związanych z produkcją zaliczamy nakłady na surowce, towar, roboczogodziny itp. oraz energia lub paliwo.

Koszty zmienne to wszystkie nakłady poniesione przez przedsiębiorcę związane z produkcją i nie wchodzące w skład kosztów stałych.

**Koszty stałe** – są to koszty przedsiębiorstwa, których nie da się zmienić w krótkim okresie bez wprowadzenia radykalnych zmian w firmie, a ich wysokość nie zależy od wielkości produkcji.

Dobrym przykładem kosztów stałych jest amortyzacja budynków fabrycznych lub koszt ich dzierżawy.

Inne koszty stałe to np.:

- wynagrodzenia pracowników,
- koszty sprzedaży,
- koszty ogólnego zarządu,
- odsetki od zadłużenia.

**Amortyzacja** – jest procesem utraty wartości użytkowanego majątku trwałego i przenoszenia jej na wytworzone przez te środki produkty.

Amortyzacja, czyli utrata wartości, związana jest ze zużyciem fizycznym powstałym na skutek eksploatacji środków trwałych oraz zużyciem ekonomicznym, które powstaje w wyniku postępu technicznego, dzięki któremu przedsiębiorca może pozyskać na rynku maszyny i urządzenia bardziej wydajne i tańsze w eksploatacji od już posiadanych.

Amortyzacja stosowana jest przy:

- obliczaniu kosztów użytkowania środka trwałego,
- korygowaniu wartości inwentarzowej,
- wyodrębnianiu funduszu amortyzacyjnego na odtworzenie środka trwałego,
- remontach kapitalnych.

**Kapitał pracujący** – jest to różnica pomiędzy zapasami i należnościami, a zobowiązaniami handlowymi. Wynik tego działania może mieć wartość dodatnią co oznacza dodatkową inwestycję w kapitał pracujący, co będzie miało miejsce przy zwiększaniu wartości przychodów, jak i ujemną co oznacza dezinwestycję i może się pojawić przy zmniejszających się przychodach.

**Dopłaty właścicieli** – wpłaty środków pieniężnych dokonywane przez właścicieli przedsiębiorstwa, wspólników w celu podniesienia jego płynności.

**Wypłaty na rzecz właścicieli** – wypłaty środków pieniężnych dokonywane przez właścicieli przedsiębiorstwa, wspólników powstałe z wypracowanych nadwyżek finansowych.

## **ZAŁĄCZNIKI**

Do wniosku o dofinansowanie należy dołączyć wymagane załączniki w wersji papierowej i elektronicznej (zgodnie z Regulaminem konkursu)

W przypadku Wnioskodawców realizujących projekt w partnerstwie załączniki należy złożyć również dla partnerów projektu. Jeśli ze specyfiki projektu oraz umowy w ramach której podmioty będą realizować projekt wynika konieczność złożenia dodatkowo innych załączników przez partnerów należy je dołączyć do wniosku.

#### **Uwaga!**

Wzory załączników do wniosku o dofinansowanie projektu nie znajdujące się w dokumentacji konkursowej dostępne są na stronie internetowej DIP - [www.dip.dolnyslask.pl.](http://www.dip.dolnyslask.pl/)

#### **Załączniki obligatoryjne:**

- 1. W przypadku, gdy Wnioskodawcą są wspólnicy spółki cywilnej, należy przedłożyć kopię umowy spółki cywilnej, potwierdzoną za zgodność z oryginałem.
- 2. Potwierdzone za zgodność z oryginałem dokumenty potwierdzające prowadzenie działalności gospodarczej na terenie województwa dolnośląskiego np. NIP-2 w przypadku prowadzenia filii lub zakładu (w przypadku, gdy z dokumentu rejestrowego nie będzie wynikał wprost przedmiotowy fakt).
- 3. Potwierdzone za zgodność z oryginałem kopie dokumentów finansowych za okres 3 ostatnich lat obrotowych.
- 4. Formularz informacji przedstawianych przy ubieganiu się o pomoc de minimis.
- 5. Formularz informacji przedstawianych przy ubieganiu się o pomoc inną niż de minimis lub pomoc de minimis w rolnictwie lub rybołówstwie zgodnie z rozporządzeniem Rady Ministrów z dnia 29 marca 2010 r. w sprawie zakresu informacji przedstawianych przez podmiot ubiegający się o pomoc inną niż pomoc de minimis lub pomoc de minimis w rolnictwie lub rybołówstwie (Dz. U. Nr 53, poz. 312 ze zm.).
- 6. Oświadczenie w zakresie OOŚ (jeśli dotyczy) .
- 7. Oświadczenie o spełnianiu kryteriów MŚP (jeśli dotyczy).
- 8. Umowa partnerstwa (jeśli dotyczy).
- 9. Oświadczenie Beneficjenta o kwalifikowalności podatku VAT (jeśli dotyczy)

#### **Załączniki dodatkowe:**

- 10. Potwierdzone za zgodność z oryginałem dokumenty potwierdzające zewnętrzne finansowanie projektu (kopia promesy kredytowej, kopia umowy kredytowej, kopia promesy leasingowej), zgodnie z informacjami podanymi w dokumentacji aplikacyjnej.
- 11. Potwierdzona za zgodność z oryginałem kopia decyzji o środowiskowych uwarunkowaniach wraz z dokumentacją z przeprowadzonego postępowania w sprawie wydania ww. decyzji (jeśli dotyczy).
- 12. Potwierdzona za zgodność z oryginałem kopia pozwoleń, koncesji, licencji (jeśli dotyczy).
- 13. Deklaracja organu odpowiedzialnego za monitorowanie obszarów Natura 2000 (W przypadku, gdy projekt jest zlokalizowany na obszarze Natura 2000) (jeśli dotyczy).
- 14. Deklaracja organu odpowiedzialnego za gospodarkę wodną (jeśli dotyczy).
- 15. Potwierdzone za zgodność z oryginałem kopie praw własności przemysłowych (jeśli dotyczy).
- 16. Potwierdzone za zgodność z oryginałem kopie dokumentu potwierdzających wartość wkładu niepieniężnego (wycena) (jeśli dotyczy).
- 17. Zaświadczenie od gminy czy projekt jest wpisany/wynika z Planów Gospodarki Niskoemisyjnej.
- 18. Dokumenty inwentaryzacyjne stanu istniejącego obiektu wraz z fotografiami (jeśli dotyczy).
- 19. zaświadczenia od gminy czy projekt obejmuje wymaganą minimalną liczbę mieszkańców lub stanowi min. wymagany % udziału energii OZE w całkowitym zapotrzebowaniu energii gminy, w ramach strategii/programów/planów inicjowanych przez JST
- 20. Inne (jakie).

## **OŚWIADCZENIA**

Wnioskodawca powinien potwierdzić spełnienie wymogów określonych w oświadczeniach według kryteriów zawartych w Regulaminie konkursu, poprzez odpowiednie odznaczenie w polu w wyboru.

Na podstawie art. 37 ust. 4 ustawy oświadczenia oraz dane zawarte we wniosku o dofinansowanie projektu są składane pod rygorem odpowiedzialności karnej za składanie fałszywych zeznań. Wniosek o dofinansowanie projektu zawiera klauzulę następującej treści: "**Jestem świadomy odpowiedzialności karnej za podanie fałszywych danych lub złożenie fałszywych oświadczeń**.". Klauzula ta zastępuje pouczenie właściwej instytucji o odpowiedzialności karnej za składanie fałszywych zeznań.

Wnioskuję o zagwarantowanie przez właściwą instytucję ochrony informacji i tajemnic zawartych w niniejszym wniosku.

Podstawa prawna ochrony ww. informacji i tajemnic ze względu na status Wnioskodawcy.

**Wypełniając rubryki, Wnioskodawca zapewnia sobie prawo do nieujawniania wybranych informacji, które stają się informacją publiczną czyli ogólnodostępną w momencie podpisania umowy o dofinansowanie projektu (zgodnie z Wytycznymi MIiR w zakresie trybu wyboru projektów na lata 2014-2020 z dnia 31 marca 2015r.).**

**Dane osoby/osób upoważnionych do podpisania wniosku o dofinansowanie wraz z załącznikami zgodnie z dokumentami statutowymi lub załączonym Pełnomocnictwem.**

Imię:

Nazwisko:

Stanowisko:

Data:

W przypadku pełnomocnika do podpisania wniosku oraz załączników w imieniu Wnioskodawcy niezbędne jest pełnomocnictwo w formie pisemnej. Pełnomocnictwo powinno wskazywać na uprawnienie pełnomocnika do wykonywania w imieniu i na rzecz Wnioskodawcy wszystkich czynności prawnych i faktycznych związanych ze złożeniem wniosku o dofinansowanie.

#### **Dane osoby do kontaktów roboczych w sprawach projektu:**

#### **Imię i nazwisko**:

Należy wpisać imię i nazwisko osoby wyznaczonej do kontaktów roboczych, z którą w razie potrzeby kontaktować się będzie DIP. Powinna być to osoba dysponująca pełną wiedzą na temat projektu, zarówno w kwestiach związanych z samym wnioskiem, jak i późniejszą realizacją projektu.

#### **Miejsce zatrudnienia i stanowisko:**

Należy określić miejsce zatrudnienia i stanowisko jakie zajmuje w strukturze wewnętrznej Wnioskodawcy osoba wyznaczona do kontaktów.

#### **Numer telefonu:**

Należy podać bezpośredni numer telefonu do osoby wyznaczonej do kontaktów roboczych. W sytuacji gdy z osobą tą można skontaktować się za pomocą telefonu stacjonarnego i komórkowego należy podać oba numery. Numer tel. stacjonarnego należy poprzedzić numerem kierunkowym.

#### **Numer faksu/adres poczty elektronicznej**:

Wypełnienie pola fax jest obligatoryjne. Wypełnienie pola e-mail jest niezbędne do szybkiego kontaktu DIP z Wnioskodawcą.